ANY UNTED ILANTIC ND ST

## Science ouverte : Pourquoi, comment publier en accès libre ?

## Sciences-Techniques-Médecine

**BU - Formation écoles doctorales 2024**

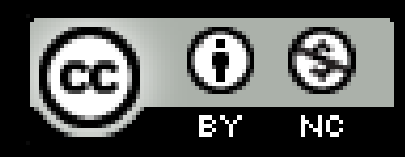

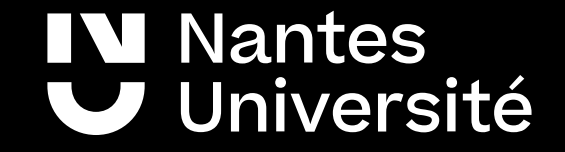

#### Sommaire

✔ Pourquoi publier ?

✔ Repères sur le modèle traditionnel de publication

✔ Les autres modèles de publication : pourquoi, comment ?

 $\vee$  La voie verte

✔La voie dorée

 $\triangleright$  Derniers conseils

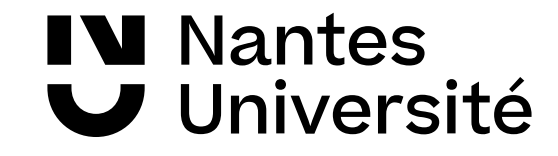

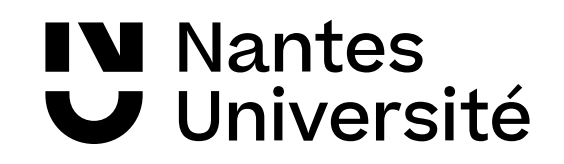

**Une publication scientifique** est

- un **document**
- **élaboré par un chercheur** (ou une équipe)**,**
- exposant un **travail original,**
- **validé par des pairs**

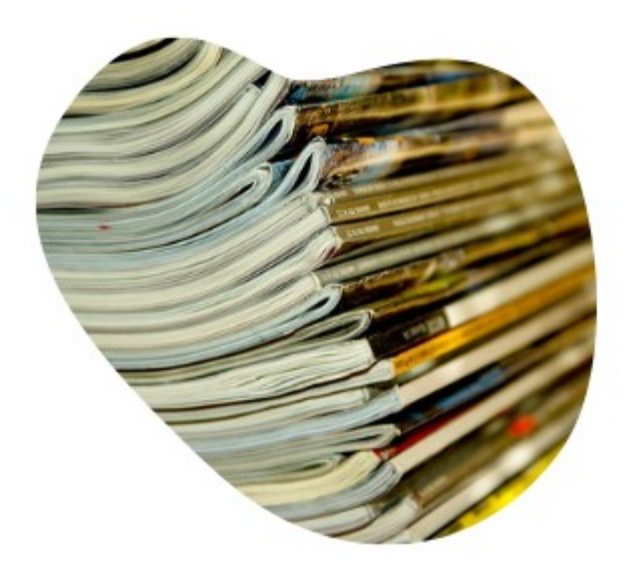

#### **La revue et l'article sont au cœur de la publication scientifique.**

- La **revue** : « Une publication à parution régulière, dotée d'une suite d'articles **évalués par un comité de lecture** en fonction de critères scientifiques ».
- L'**article :** « Une contribution **évaluée** et publiée sous une **forme normalisée** dans une revue savante » [source : Devillard J. et Marco L. Écrire et publier dans une revue scientifique, 1993].

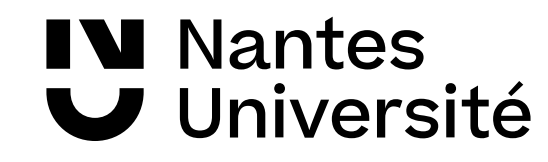

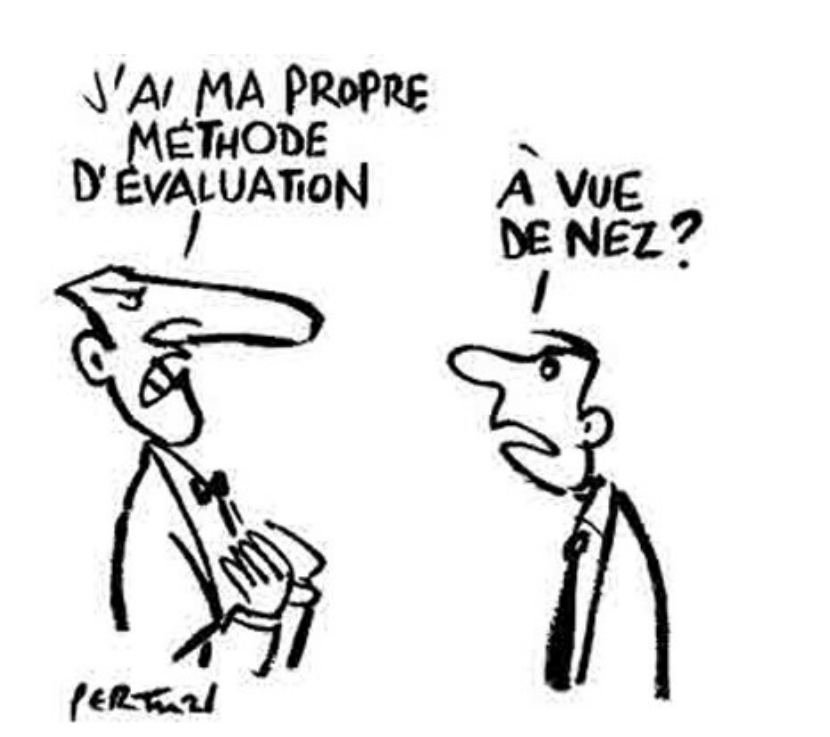

Publier les résultats de la recherche par une publication scientifique sert à :

- élaborer et valider les connaissances,
- garantir la paternité et la priorité du résultat de recherche,
- diffuser les connaissances,
- valoriser la recherche scientifique,
- reconnaître le travail du chercheur,
- évaluer la recherche scientifique et les chercheurs,
- garantir l'archivage sur le long terme.

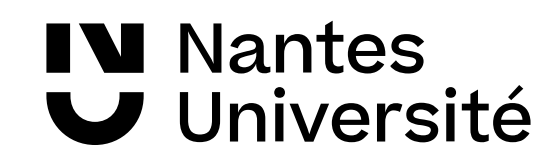

● Depuis le XXe siècle, **croissance exponentielle du nombre de chercheurs ..**

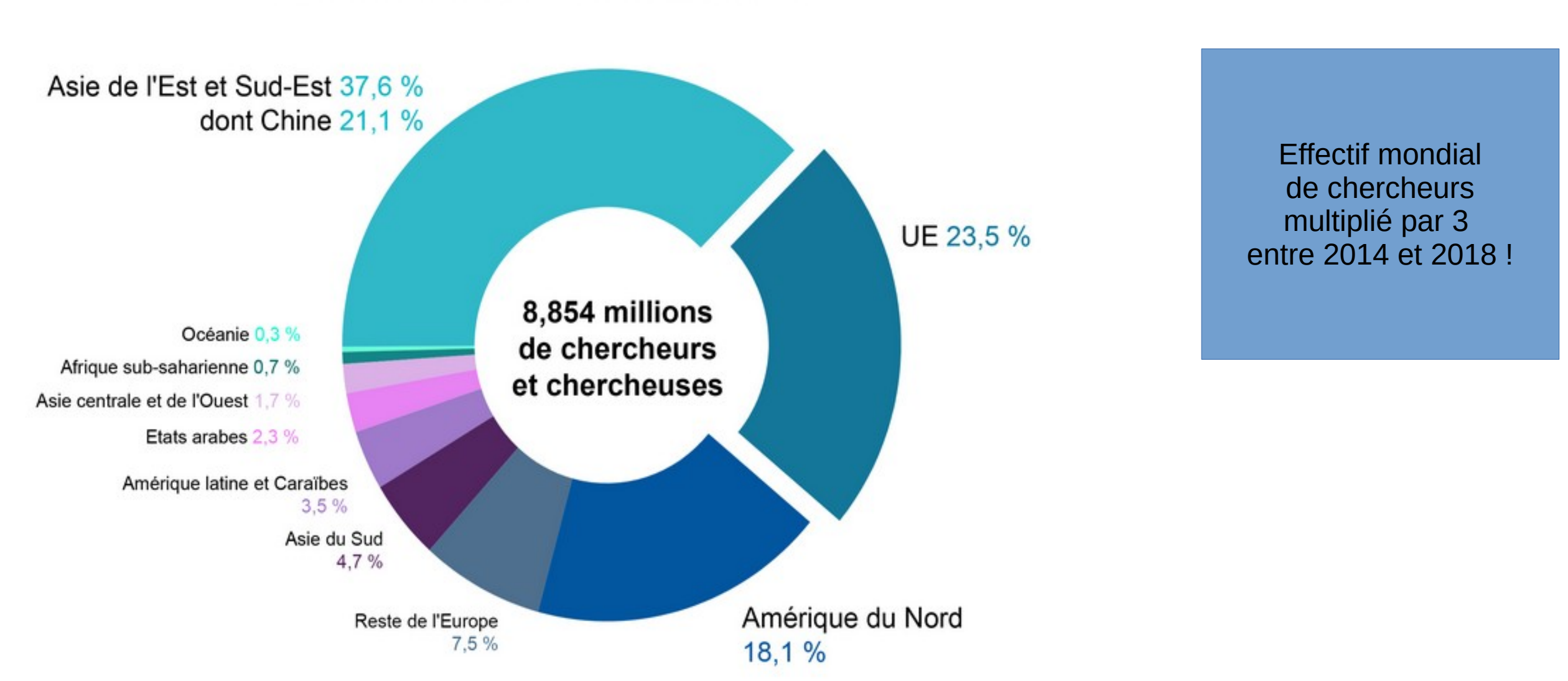

Part des chercheurs et chercheuses dans le monde

Source : <https://www.cnrs.fr/fr/cnrsinfo/lunesco-decrypte-la-science-mondiale>

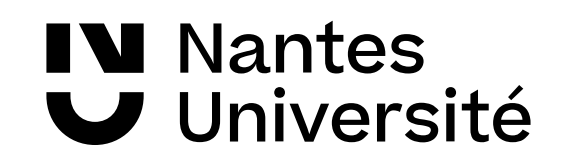

Nombre de publications scientifiques auxquelles au moins un auteur du pays participe pour les 15 premiers producteurs mondiaux en 2010 et 2020 (compte entier)

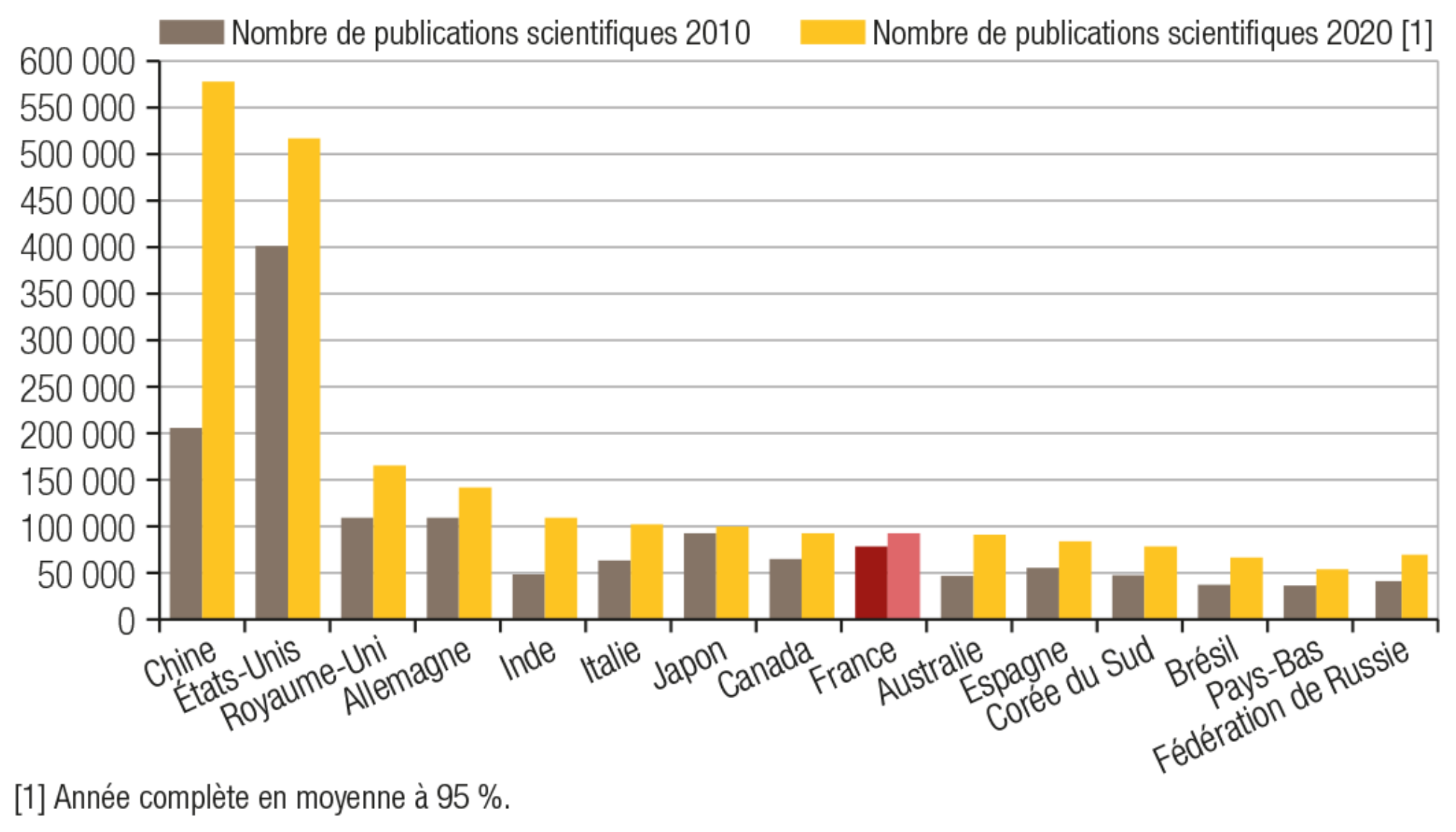

Source: Base OST, Web of Science, calculs HCERES-OST

Source : [La position de la France dans le monde à travers ses publications](https://publication.enseignementsup-recherche.gouv.fr/eesr/FR/T033/la_position_scientifique_de_la_france_dans_le_monde_a_travers_ses_publications/#ILL_EESR15_R_30_01)**,** ESRI, 2022

**N** Nantes Université

- Du fait du développement de l'évaluation, les chercheurs sont soumis à de fortes pressions **« Publier ou périr »** (Publish or perish).
- **Mutation considérable** des modalités techniques de production et de diffusion de la science.

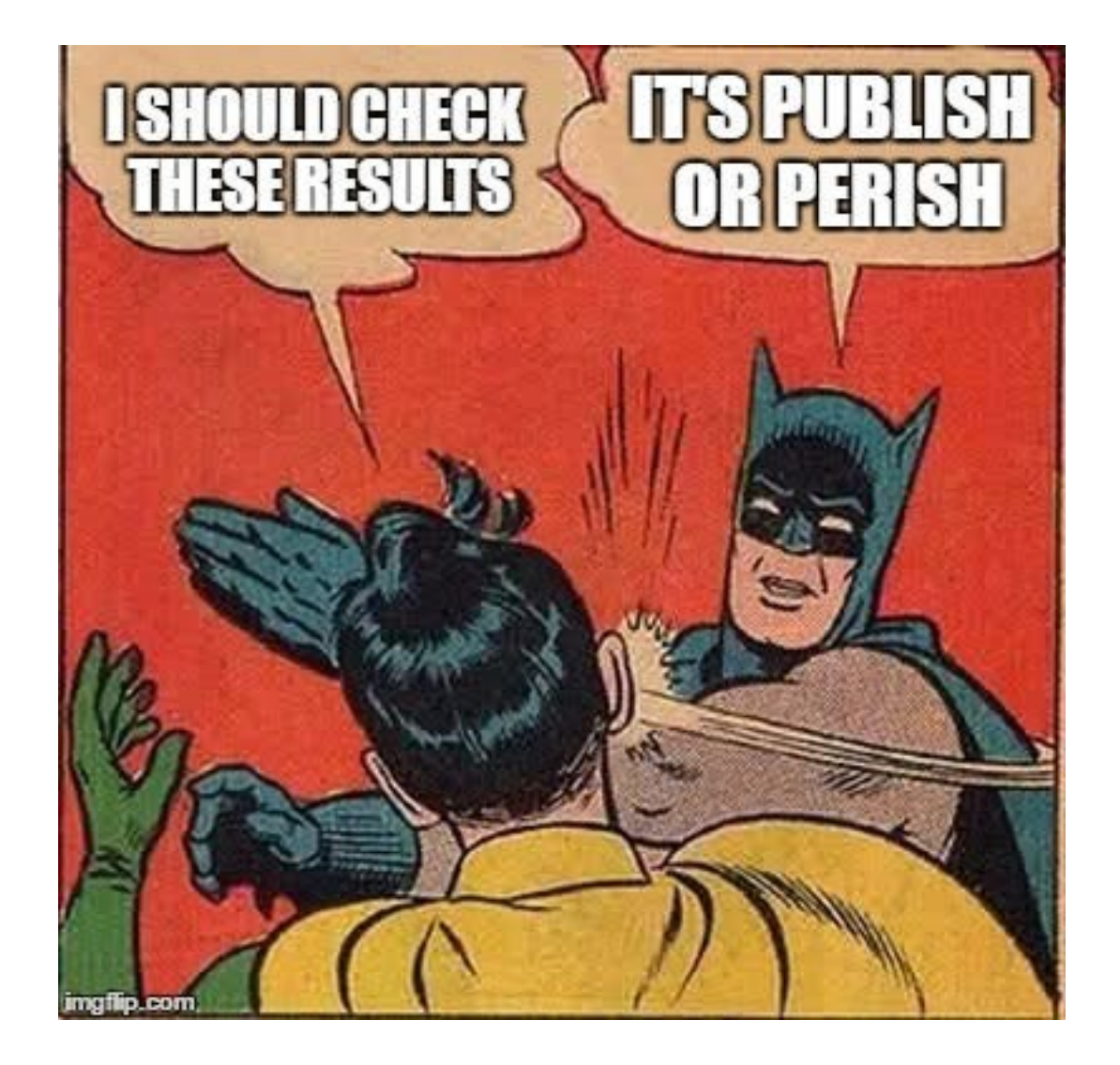

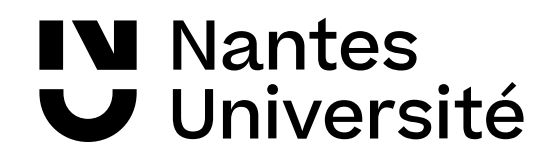

# Repères sur le modèle traditionnel de publication

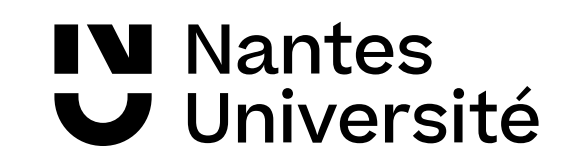

### Le modèle traditionnel de publication

#### **Traditionnellement,** fonctions d'une revue:

- **diffusion** de l'information scientifique,
- **qualité** de la recherche : via le «contrôle par les pairs» (peer reviewing),
- constitution d'**archives pérennes,**
- **reconnaissance** des chercheurs : bibliométrie (facteur d'impact, H index,…)

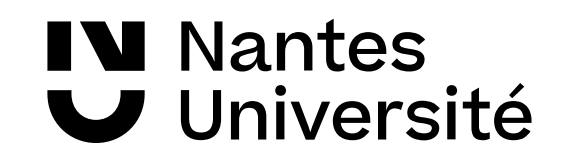

### Comment publier ?

#### **Une diversité de supports de publications :**

● Publier dans des **revues scientifiques :** Payantes/en libre accès , Imprimées/numériques

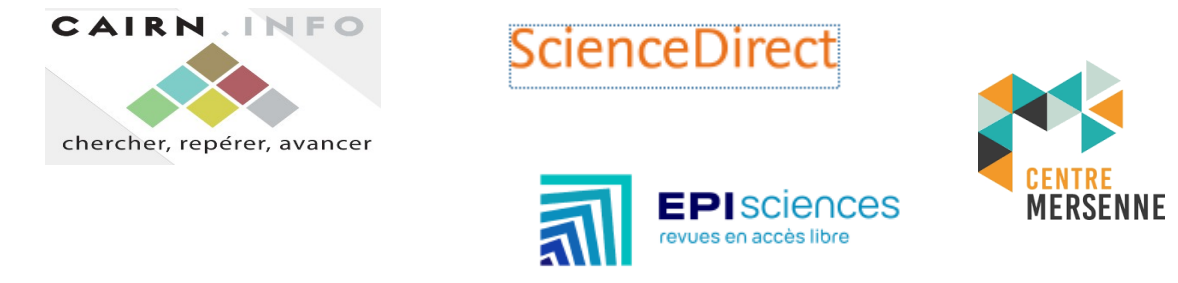

● Déposer dans des **archives ouvertes**

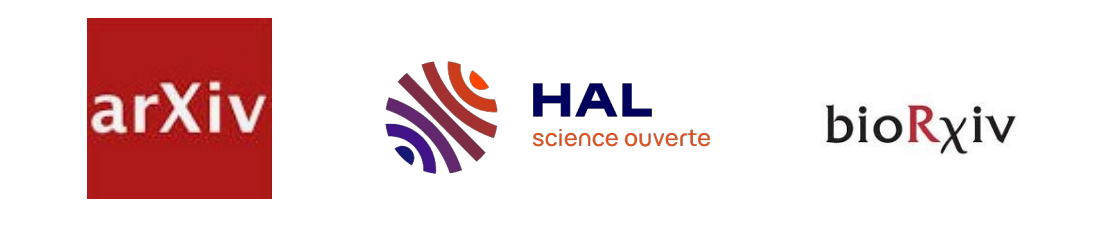

- Écrire sur un **blog** COTé SCIENCES
- Rendre visibles ses travaux sur un **réseau social de chercheurs**

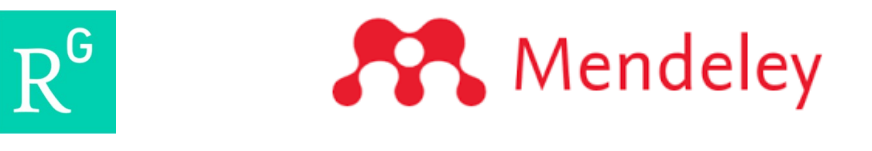

● Rendre publiques ses **données de recherche**

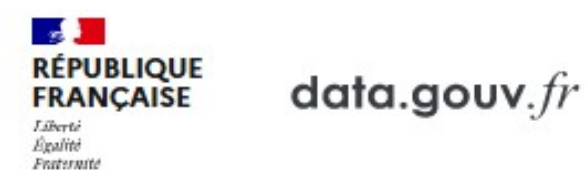

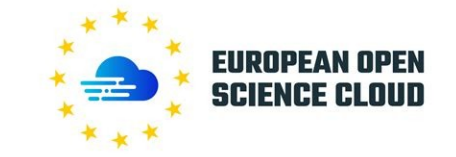

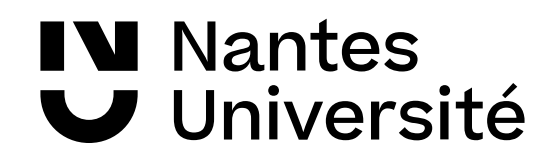

### Rôles des différents éditeurs

- **Editor ou éditeur scientifique** il gère le contenu scientifique
- **Publisher ou éditeur commercial** Il s'occupe :
	- de la production
	- du marketing
	- de la diffusion
	- des contrats avec les auteurs
- **Fonctionnement**

**Le comité de rédaction** décide de la ligne éditoriale.

**Le comité scientifique** propose des orientations pour la revue, en fonction de l'évolution des problématiques de recherche.

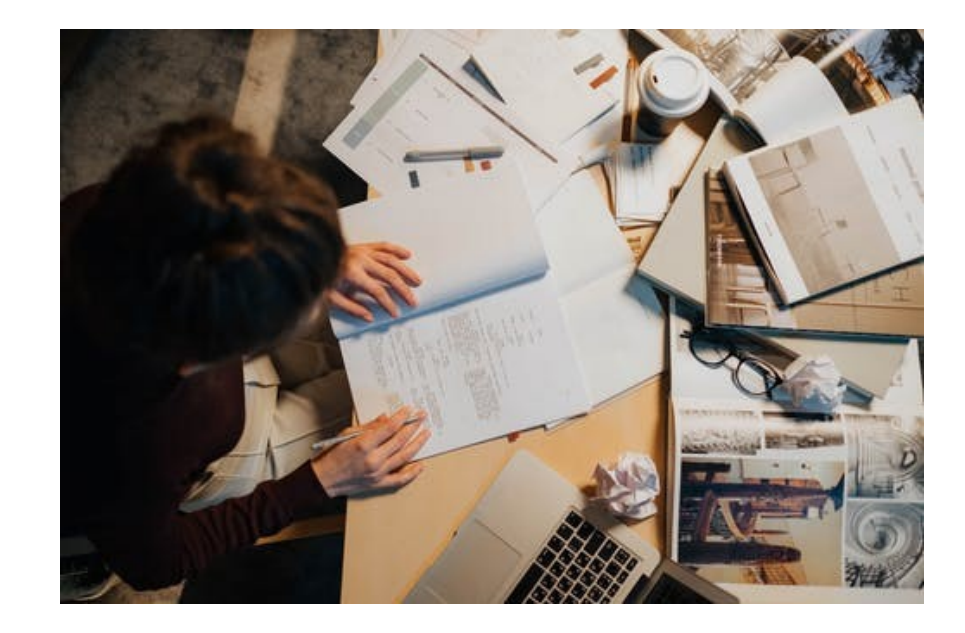

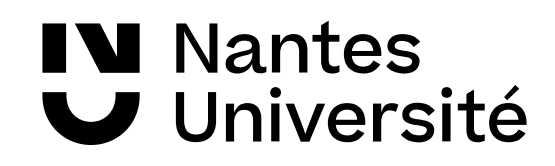

### Les étapes de publication d'un article

#### **Pre-print** :

- version soumise à l'éditeur
- non évaluée
- sans mise en page

#### **Post-print** ou Version auteur acceptée :

- version finale soumise à l'éditeur
- évaluée par les pairs
- sans mise en forme

#### **L'auteur garde ses droits sur cette version**

#### **Version éditée** ou **Reprint** ou **Version of record**:

- version définitive
- évaluée par les pairs
- Mise en page par l'éditeur

**L'éditeur de la revue possède des droits d'auteur sur cette version**

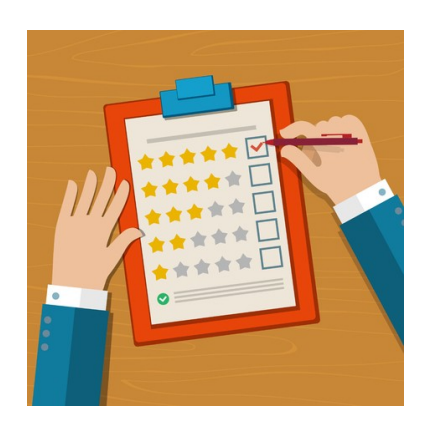

Travail éditorial : comité de lecture

Travail éditorial : mise en forme

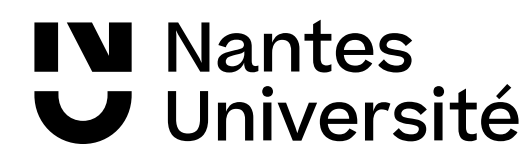

### L'évaluation par les pairs (1)

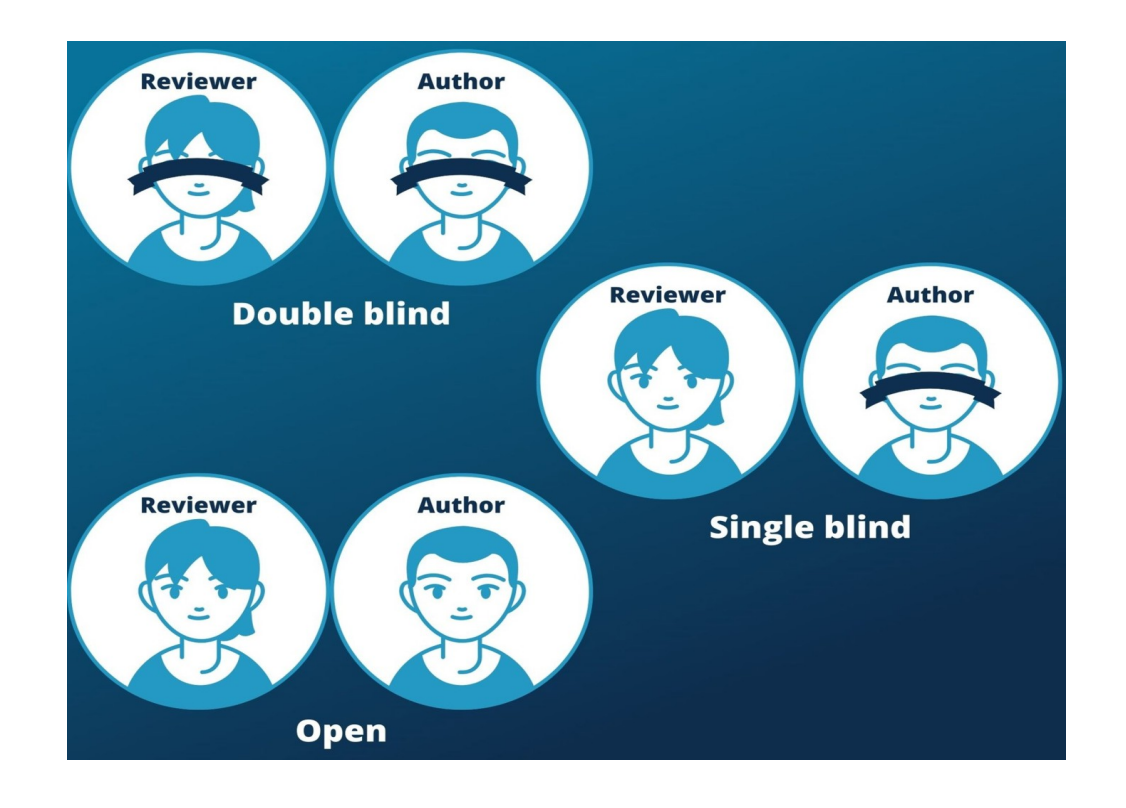

#### **Trois modes d'évaluation par les pairs**

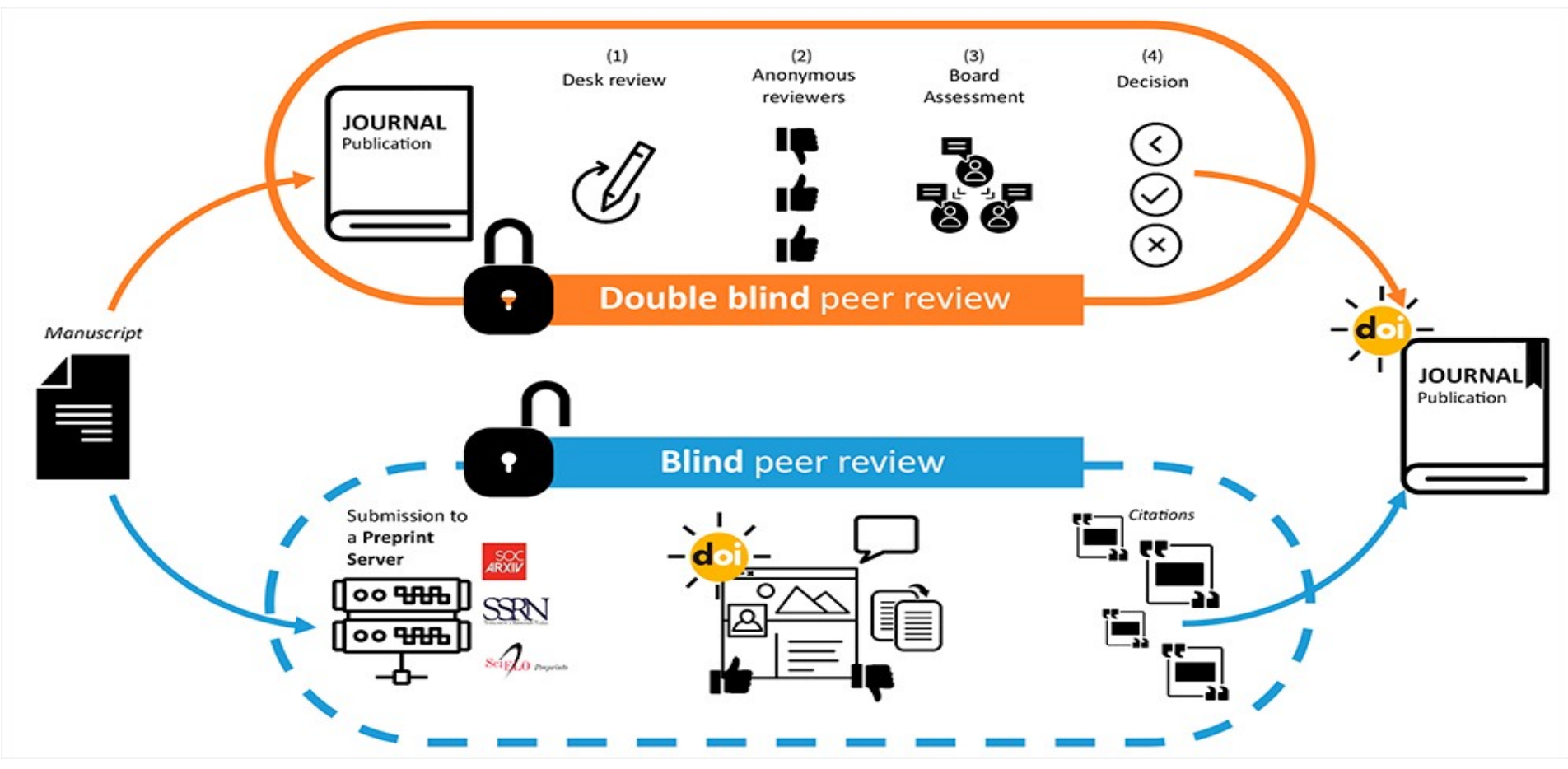

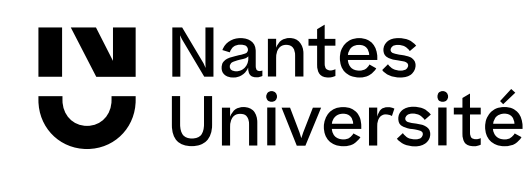

### L'évaluation par les pairs (2)

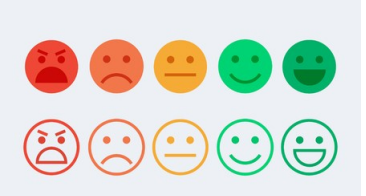

**Les questions** que le relecteur (reviewer) doit se poser :

1/ La question scientifique et les hypothèses émises sont-elles **claires et bien posées** ?

2/ La méthode utilisée est-elle **appropriée** pour répondre à la question ?

3/ Les **analyses des données** sont-elles appropriées ?

4/ Les **conclusions** tirées sont-elles conformes aux résultats obtenus ?

5/ L'article, sous sa forme actuelle, est-il suffisamment **clair et détaillé** pour permettre à d'autres chercheurs de reproduire ces travaux ?

6/ Les résultats représentent-ils une **avancée de la connaissance** suffisamment importante pour mériter publication dans cette revue ?

Lecture des articles par deux reviewers, en « double aveugle » : les évaluateurs ne connaissent pas l'auteur, l'auteur ne connaît pas les évaluateurs.

=> Trois options : article **rejeté, modifications** mineures ou majeures, article **accepté**

**[source :** Franck Ramus, « Comprendre le système de publication scientifique ». Dispo. Sur [https://www.pseudo-sciences.org/Comprendre-le-systeme-de-publication-scientifique\]](https://www.pseudo-sciences.org/Comprendre-le-systeme-de-publication-scientifique)

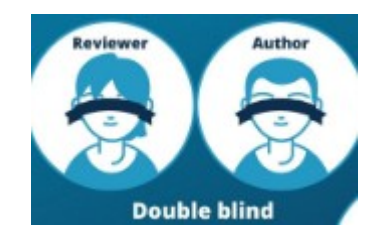

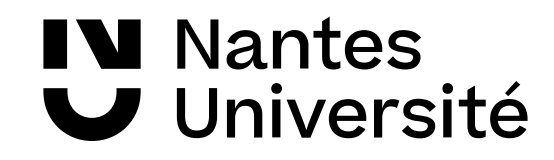

### L'évaluation par les pairs (3) : L'open peer-reviewing

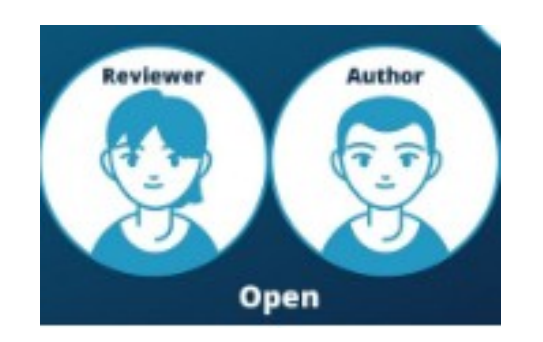

- ✔ Une procédure de soumission totalement ouverte, publique:
	- Pas d'anonymat
	- Echanges entre les auteurs et les correcteurs sont publics
	- Rapports d'évaluation publiés
- ✔ Cette évaluation peut s'additionner d'une évaluation plus large, au sein de la communauté scientifique, voire du grand public.
- ✔ Modèle d'évaluation en expansion :
	- adopté par des éditeurs tels que **[BioMed Central](https://www.biomedcentral.com/about/advancing-peer-review)**, **[PLOS](https://plos.org/resource/open-peer-review/)** ou **[MDPI](https://blog.mdpi.com/2018/10/12/opening-up-peer-review/)**
	- par des communautés de chercheurs (PCI, BioRXiv, revues diamant)

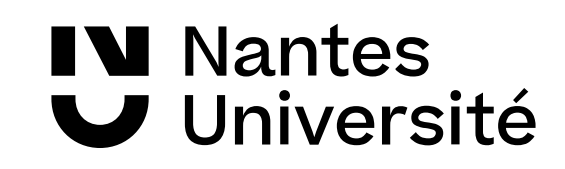

## L'exemple de Peer community In (PCI)

#### [Peer community In](https://peercommunityin.org/) : plateforme d'open reviewing (2017)

#### Peer Community in

PCI, a free recommendation process of scientific preprints based on peer reviews

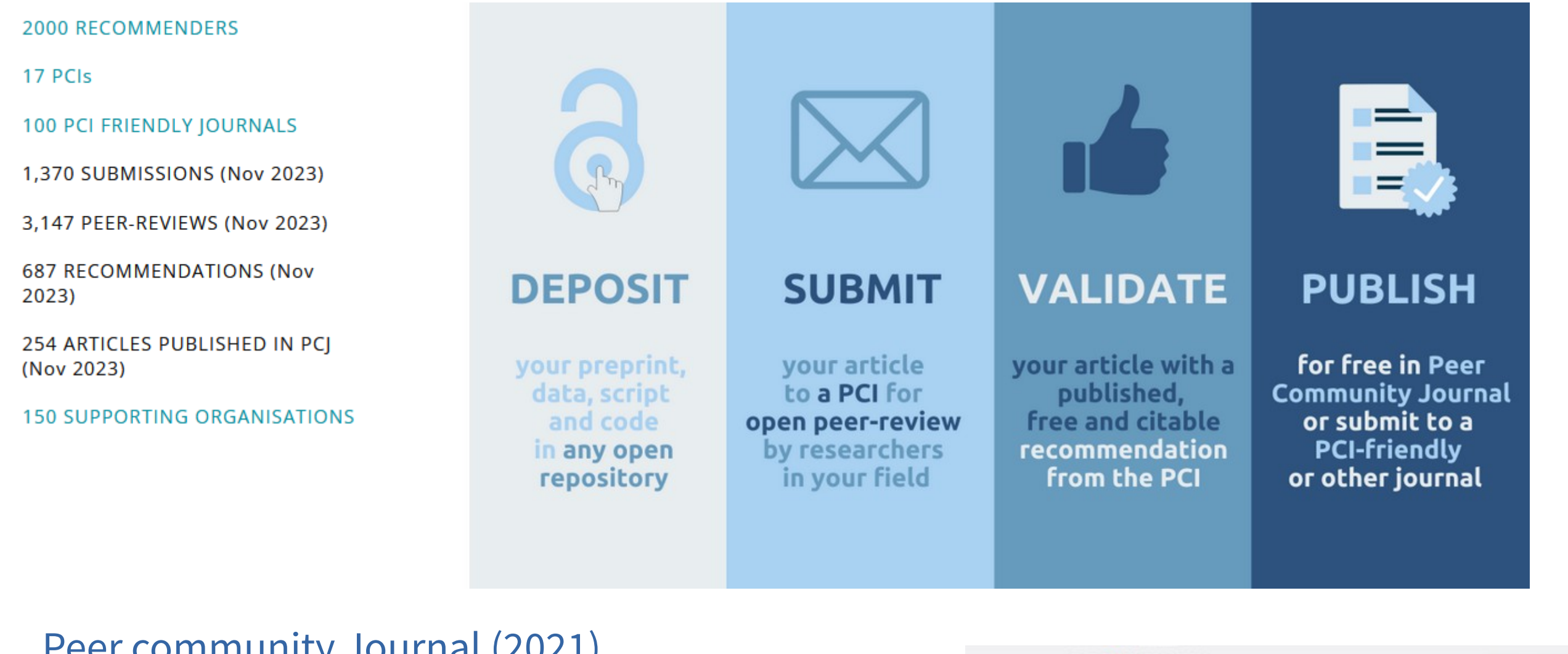

[Peer community Journal](https://peercommunityjournal.org/) (2021) [PCI Friendly Journals](https://peercommunityin.org/pci-friendly-journals/#anchor_partner-friendly)

**IV** Nantes

Université

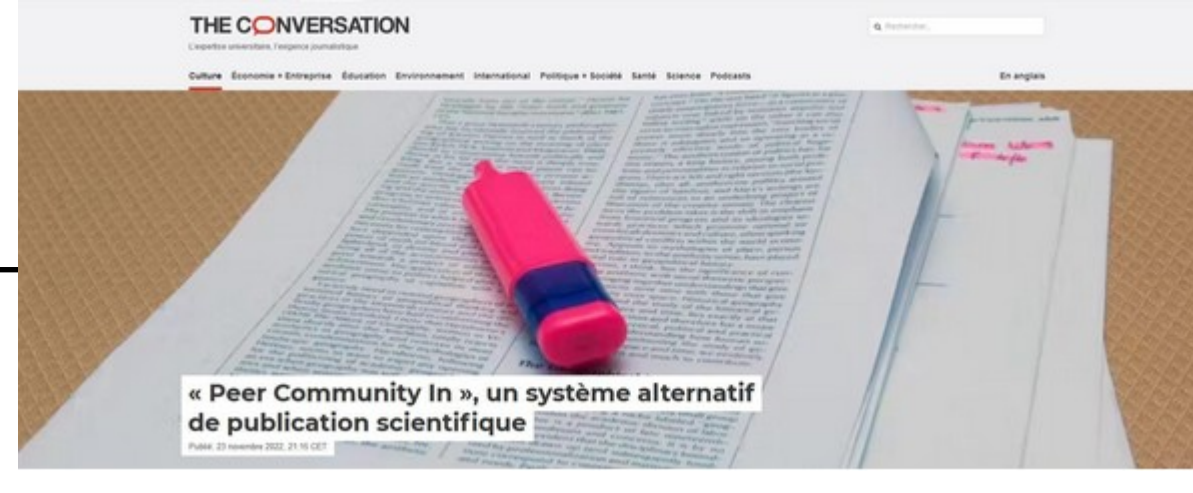

### Le modèle "Publish, Review, Curate"

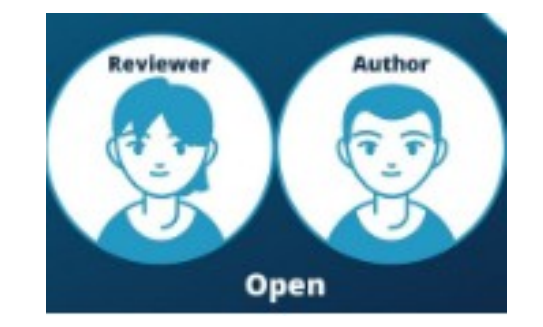

✔ Un modèle émergent, en lien direct avec l'open reviewing Approche "publication-révision-conservation" [ou PRC]:

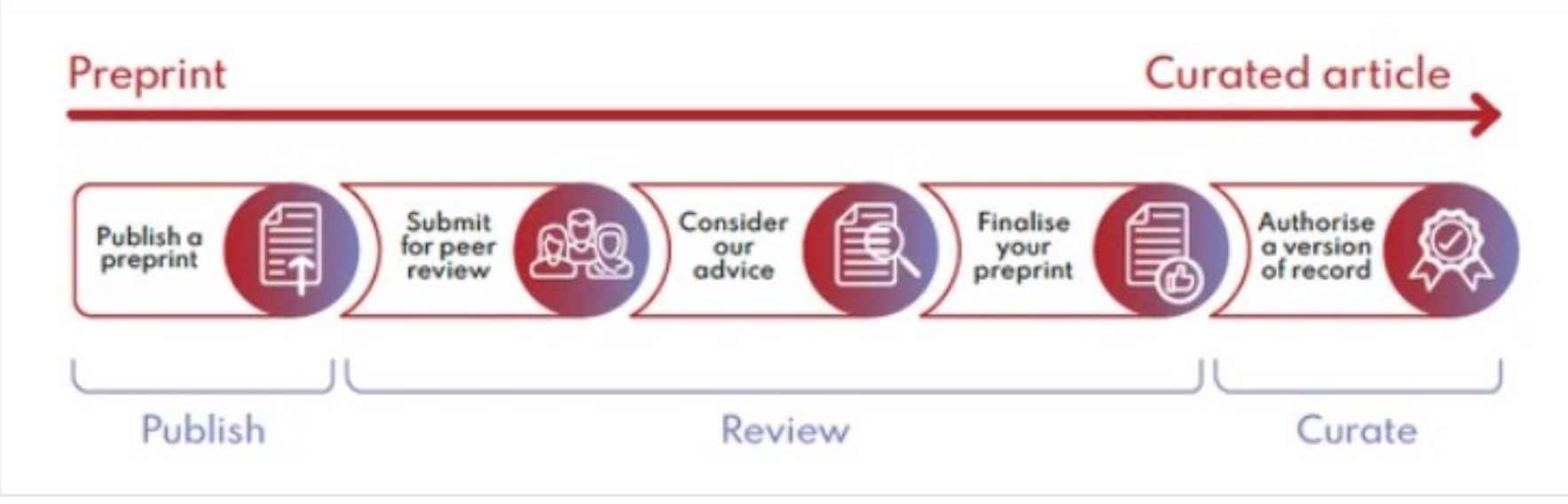

An overview of Biophysics Colab's full PRC workflow for authors.

✔ **[Sciety](https://sciety.org/)** : répertoire des plateformes de PRC

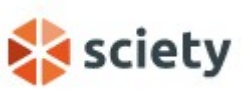

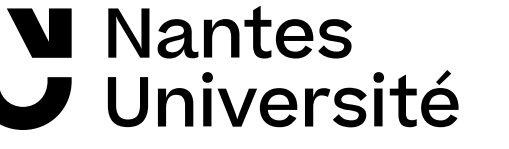

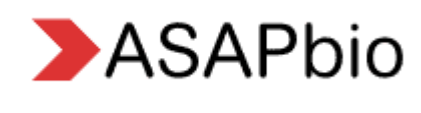

Peer Community in PCI, a free recommendation process of scientifits based on peer review

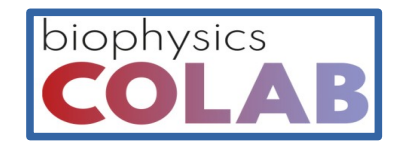

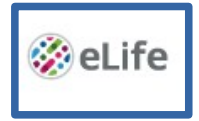

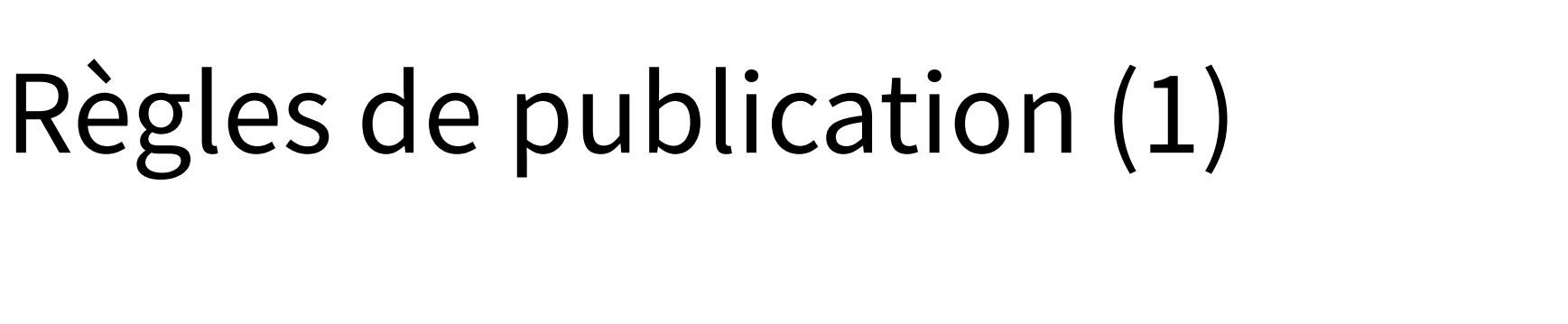

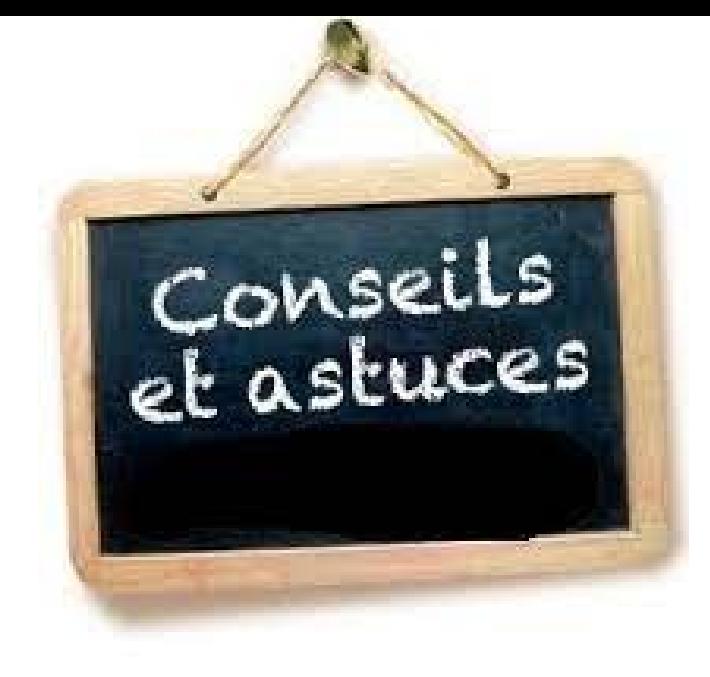

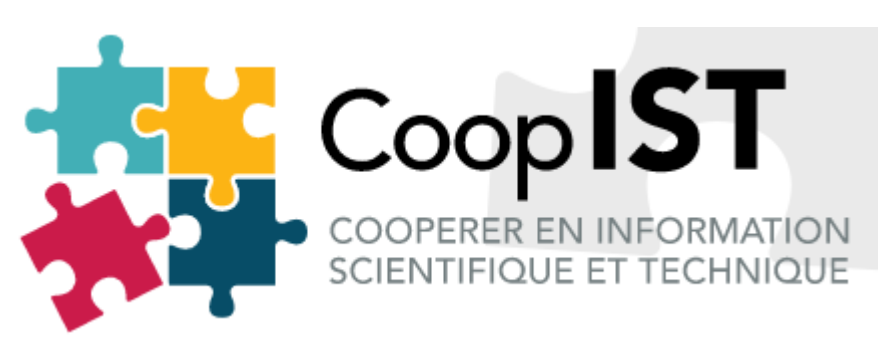

- ✔ Site du Coop'IST (CIRAD) : [Rédiger](https://coop-ist.cirad.fr/rediger)
- ✔ [Mooc](https://www.fun-mooc.fr/fr/cours/rediger-et-publier-un-article-scientifique/) "*Rédiger et publier un article scientifique en Sciences, Techniques et Médecine*"

(jusqu'au 27 juin 2024)

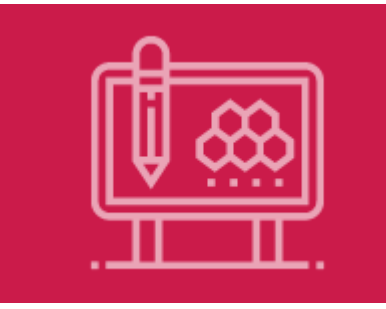

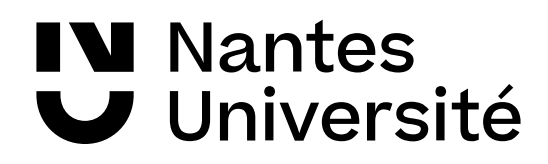

### Règles de publication (2)

#### **Les auteurs**

- Sont au **départ du processus** de publication.
- Un auteur intégral doit avoir **totalement** : a) contribué efficacement à la recherche, à l'acquisition et à l'interprétation des données b) participé à la rédaction et à la révision de l'article c) approuvé la version finale de l'article
- Taxonomie **[CReDIT](https://credit.niso.org/)** : 14 types de contribution [voir aussi : page du [Cirad](https://coop-ist.cirad.fr/etre-auteur/reconnaitre-tous-les-contributeurs/3-la-taxonomie-credit-pour-identifier-toutes-les-contributions) ]
- Tous les co-auteurs sont responsables du contenu de l'article.

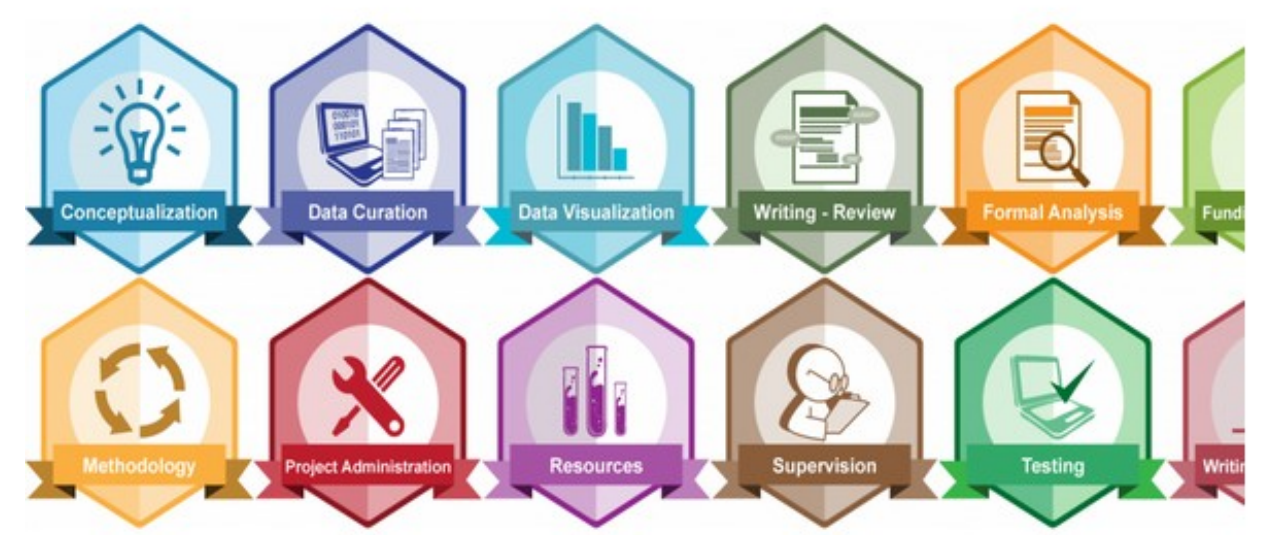

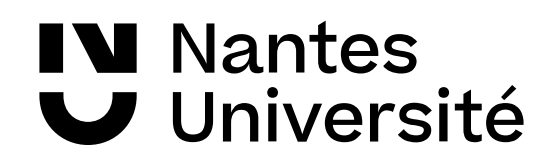

### Règles de publication (3)

#### **Les auteurs**

- **La signature :** paternité et responsabilité
- **La co-signature**
- **L'ordre des signatures** (plusieurs modèles) [cf : **[Cirad](https://coop-ist.cirad.fr/etre-auteur/definir-les-auteurs/4-etablir-l-ordre-des-coauteurs) ]**
- **Le statut du chercheur**
- **L'affiliation institutionnelle** => respect de la charte des signatures de son institution ex : **[Nantes Université](https://www.google.com/url?sa=i&rct=j&q=&esrc=s&source=web&cd=&cad=rja&uact=8&ved=0CAQQw7AJahcKEwiw7cOl_PH8AhUAAAAAHQAAAAAQAg&url=https%3A%2F%2Fwww.univ-nantes.fr%2Fexceller-par-la-recherche%2Fpublications-scientifiques%2Fcharte-de-signature-commune-des-publications-scientifiques-a-luniversite-de-nantes&psig=AOvVaw1wqfKXnKAXQjGqR07ZZb1n&ust=1675260075717987)**
- **Utilisation d'une adresse mèl professionnelle stable (Auteur correspondant)**

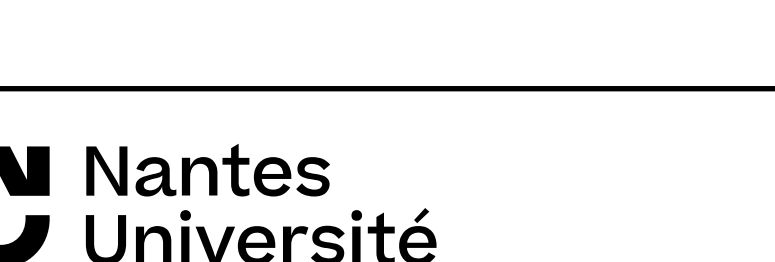

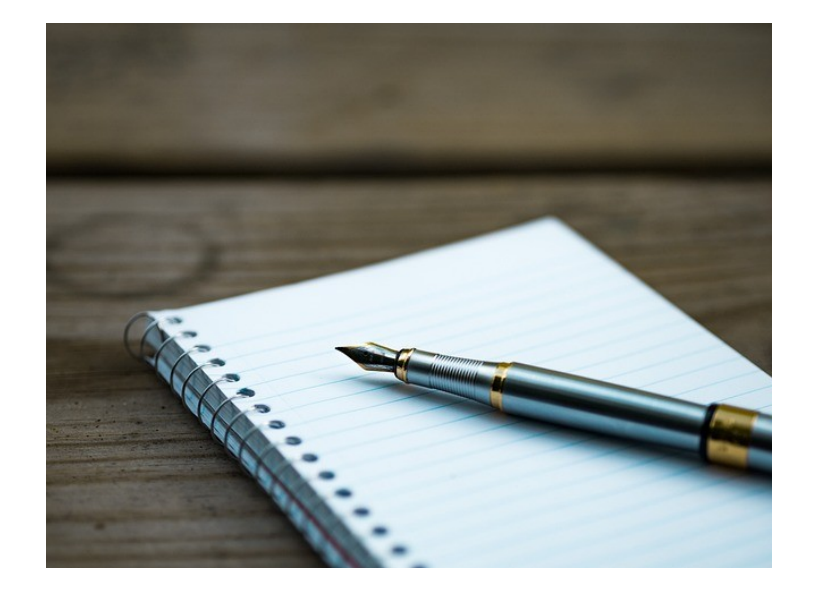

### La stratégie de non cession des droits

"mettre en œuvre cette stratégie consiste à **avertir l'éditeur qu'une licence libre** (généralement une licence Creative Commons CC-BY) **est appliquée au manuscrit soumis et sera appliquée à toutes ses versions successives** jusqu'au manuscrit auteur accepté pour publication (le MAA) après relecture par les pairs."

[source :

[Mettre en œuvre la stratégie de non-cession des droits](https://www.ouvrirlascience.fr/mettre-en-oeuvre-la-strategie-de-non-cession-des-droits-sur-les-publications-scientifiques/)  [sur les publications scientifiques](https://www.ouvrirlascience.fr/mettre-en-oeuvre-la-strategie-de-non-cession-des-droits-sur-les-publications-scientifiques/)

 *: guide pour les chercheuses et les chercheurs*, juillet 2022, p.4]

- Informer votre éditeur que vous apposez une licence CC-BY sur toutes les versions successives de votre manuscrit jusqu'à la version qui sera acceptée pour publication, en ajoutant la phrase suivante :

#### Si vous êtes financés par un membre de la cOAlition S :

« This research was funded, in whole or in part, by [Organisation name, Grant #]. A CC-BY public copyright license has been applied by the authors to the present document and will be applied to all subsequent versions up to the Author Accepted Manuscript arising from this submission, in accordance with the grant's open access conditions.»

#### En français, pour les projets ANR :

« Cette recherche a été financée, en tout ou partie, par l'Agence nationale de la recherche (ANR) au titre du projet ANR-nn-XXXX-nnnn. À des fins de libre accès, une licence CC-BY a été appliquée par les auteurs au présent document et le sera à toute version ultérieure jusqu'au manuscrit auteur accepté pour publication résultant de cette soumission.»

#### Si vous n'êtes pas financés par un membre de la cOAlition S :

« For the purpose of Open Access, a CC-BY public copyright licence has been applied by the authors to the present document and will be applied to all subsequent versions up to the Author Accepted Manuscript arising from this submission. »

#### En français :

«A des fins de diffusion en accès ouvert, une licence CC-BY a été appliquée par les auteurs au présent document et le sera à toute version ultérieure jusqu'au manuscrit auteur accepté pour publication résultant de cette soumission.»

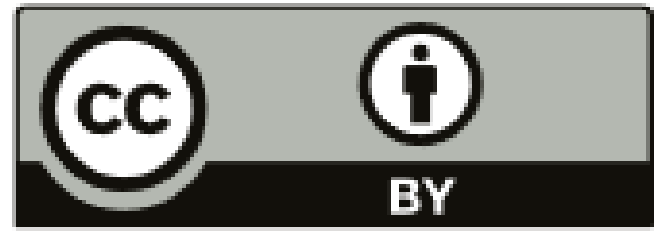

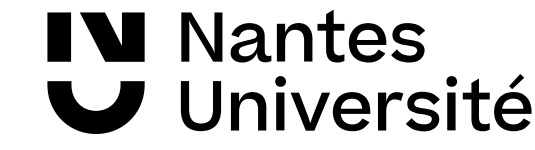

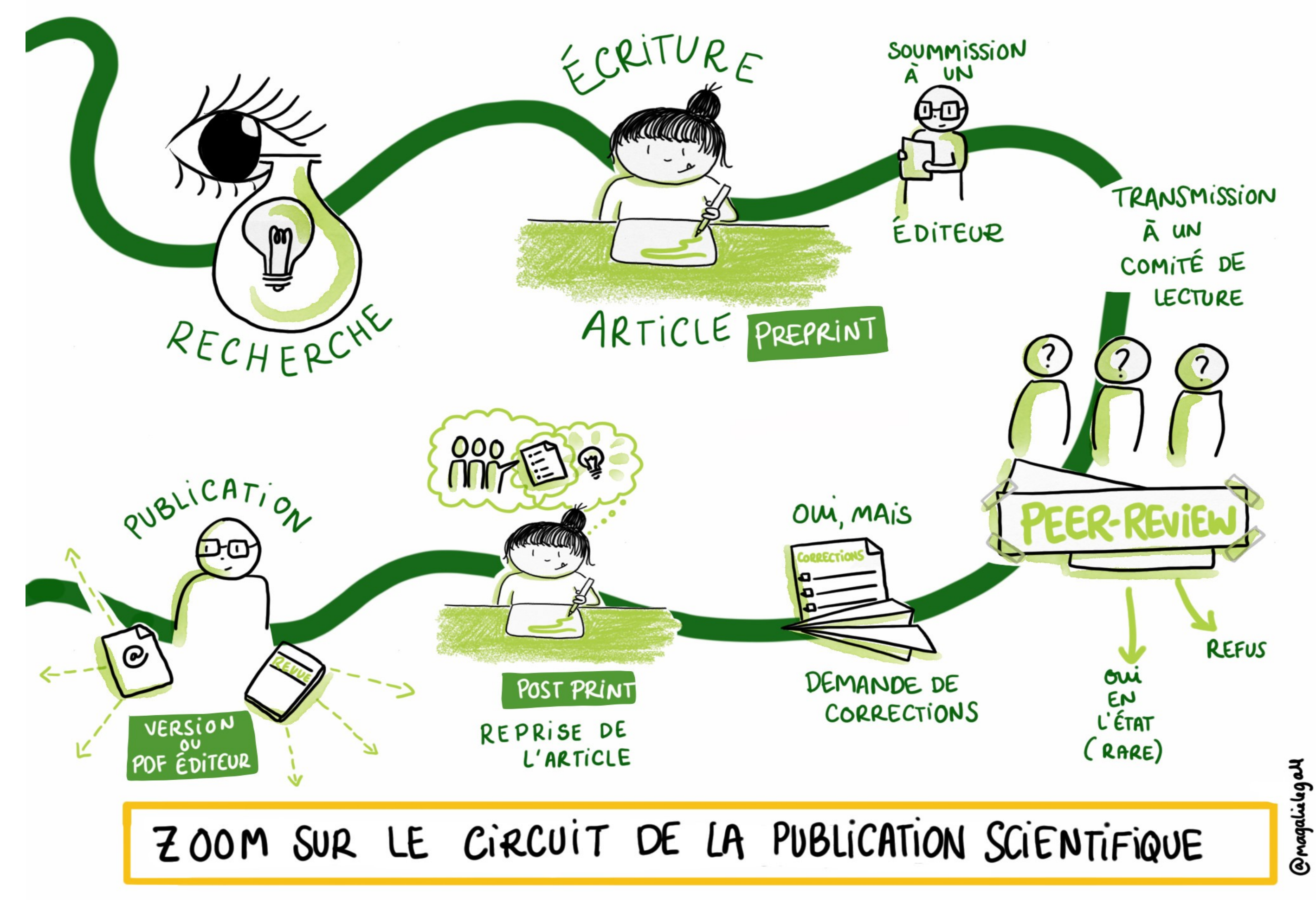

**IV** Nantes Université

#### Mise en pratique n°1

Vous devez soumettre un article dans une revue :

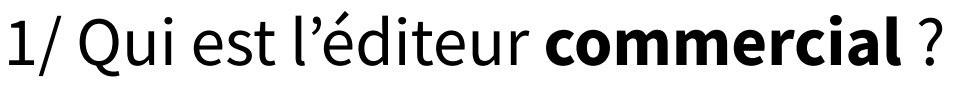

2/ Est-ce qu'il y a des informations sur l'éditeur **commercial**, le comité de rédaction, etc. . . ?

3/ A-t-elle un impact factor ?

4/ La revue est-elle en **libre accès** ? Si oui, existe-t-il un copyright dans le PDF de l'article ? Ou non, une autre mention légale ?

5/ Y-a-t-il des informations sur le délai entre la **soumission** et la publication ?

6/ Quel type de **peer-review** ?

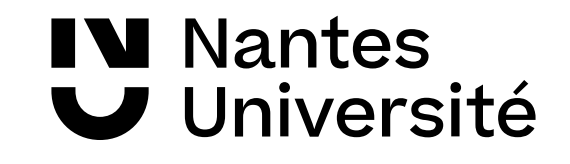

### Le modèle du "lecteur payeur"

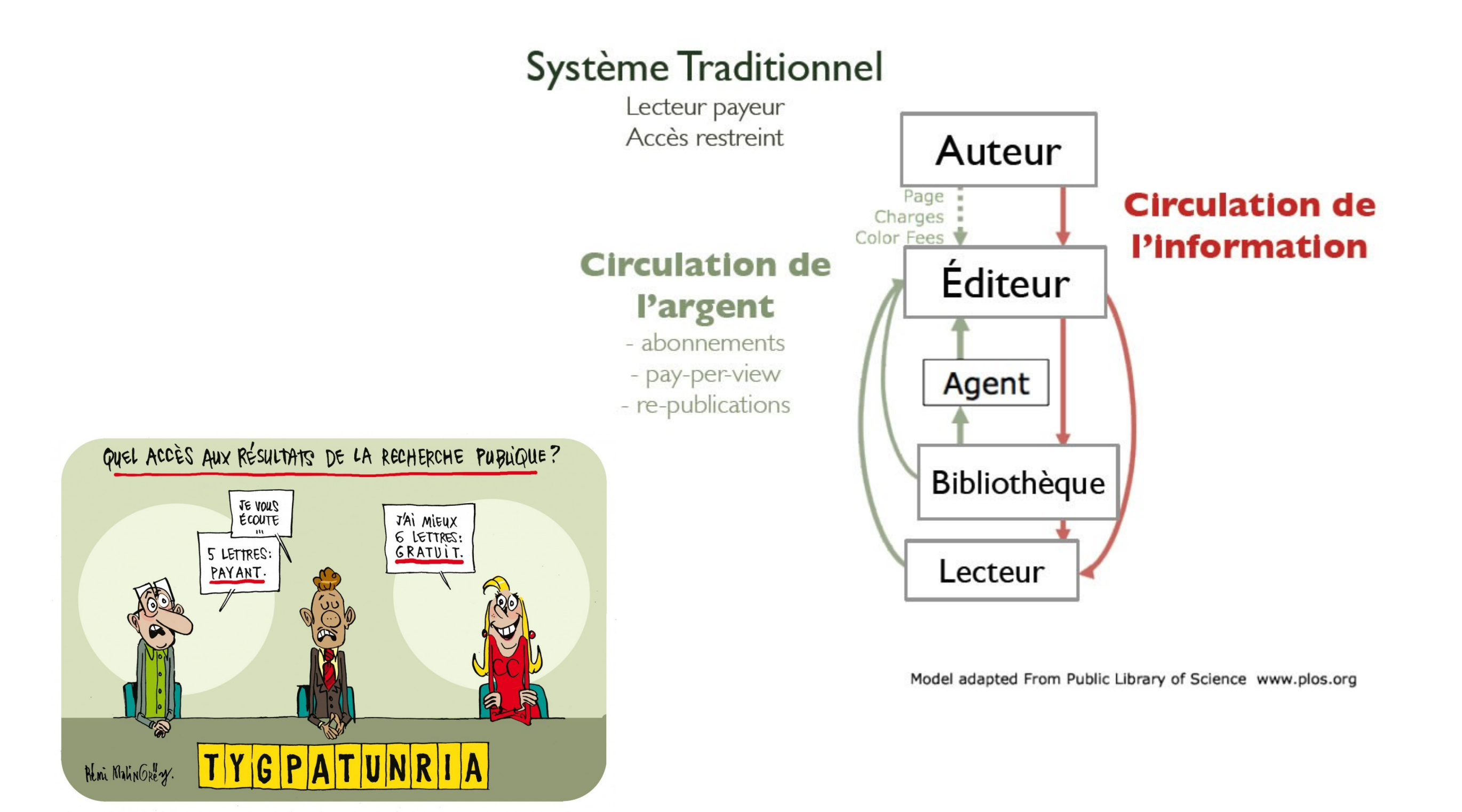

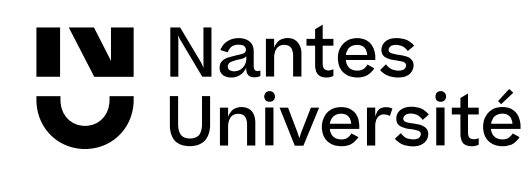

### Une réalité économique !

- Un marché répondant à une structure de «longue traîne» dominé par 12 grands éditeurs (surtout les «big four » qui détiennent 40 % du marché de l'édition scientifique à eux seuls).
- En 2017, le CA des éditeurs scientifiques est estimé à **9,9 milliards de dollars** : soit près de 39 % du marché mondial de l'information scientifique, technique et médicale (STM).
- Marge bénéficiaire de 40 % pour les « [big four](https://eua.eu/downloads/publications/2019%20big%20deals%20report.pdf) »\*

**W** Nantes

Université

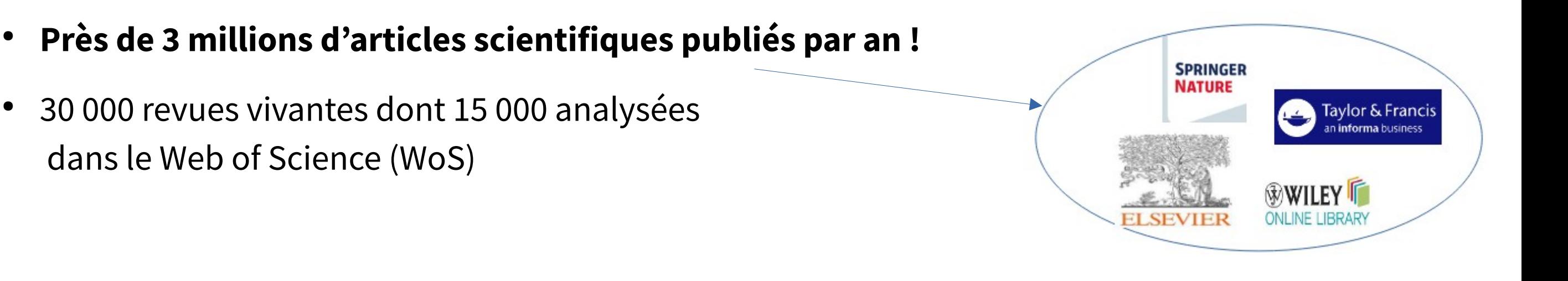

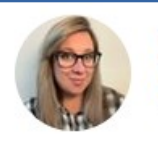

**Dr. Jessica Taylor** @DrJessTaylor

A reminder that Elsevier made \$10.5 BILLION in 2022 from selling your academic journals and articles behind paywalls, and make more profit than Amazon, Google, and Apple every year...

And paid the academics who wrote the articles \$0 And paid the reviewers of the articles \$0 **Traduire le Tweet** 

11:11 AM  $\cdot$  7 mai 2023  $\cdot$  1.3 M vues

## Les autres modèles de publication : pourquoi, comment ?

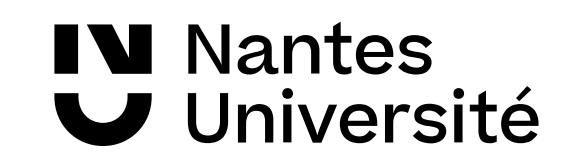

### Contexte de la science ouverte

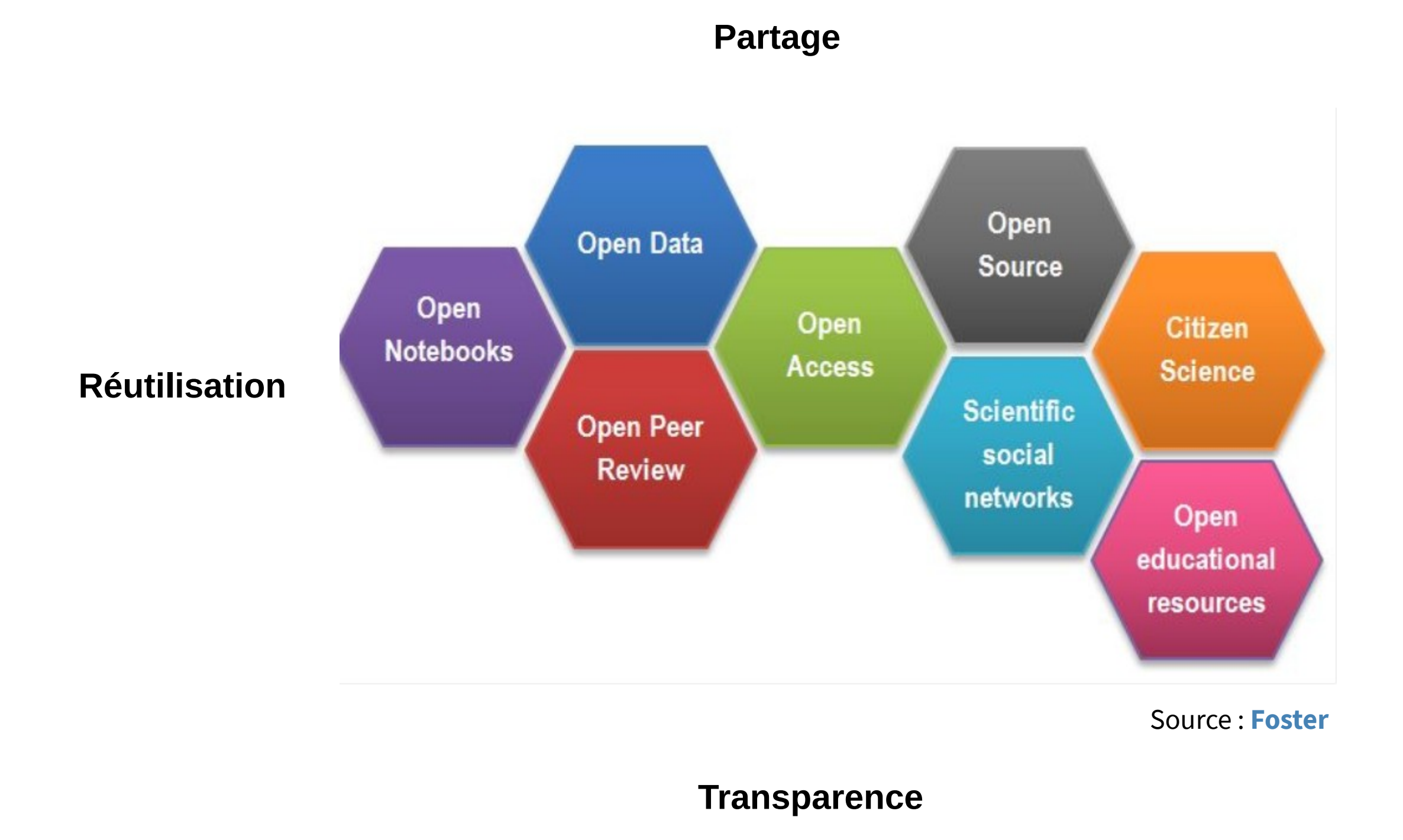

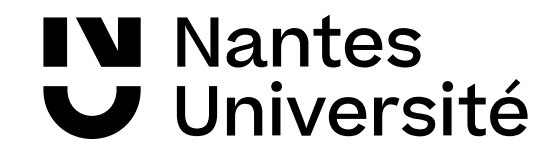

### Le cadre juridique et réglementaire

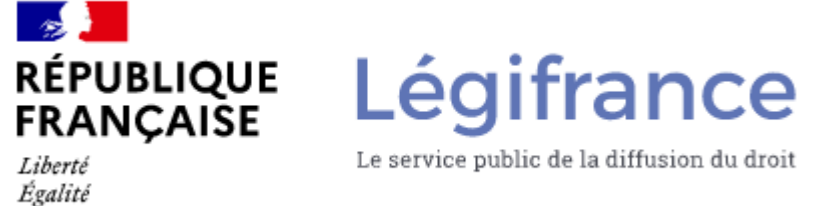

#### ● **[Loi pour une République numérique](https://www.legifrance.gouv.fr/jorf/id/JORFTEXT000033202746/) du 7 octobre 2016 (art.30)**

- 1. Ne concerne que les **articles publiés** dans une revue **scientifique**
- 2. Dont les auteurs sont financés au moins à **50% par des fonds publics**
- 3. Choix de la version déposée variable selon la politique OA de l'éditeur de la revue
- **4.Embargo** de 6 mois en STM et de 12 mois en LSHS à partir de la date de parution de l'article dans la revue
- 5. Accord de tous les co-auteurs obligatoire
- 6. **Pas d'exploitation commerciale** des articles déposés sur l'OA
- Obligation de dépôt dans une AO si financement **[ANR](https://anr.fr/fr/lanr/engagements/la-science-ouverte/faq-pub/)**, **[Horizon Europe](https://www.horizon-europe.gouv.fr/sites/default/files/2022-01/fiche-h2020-libre-acc-s-aux-publications-5375.pdf)**
- **[Plan d'actions Science ouverte](https://u-news.univ-nantes.fr/science-ouverte-nantes-universite-se-dote-de-son-premier-plan-dactions)** de Nantes Université
- Prochaines campagnes HCERES : extraction des publications à partir de HAL

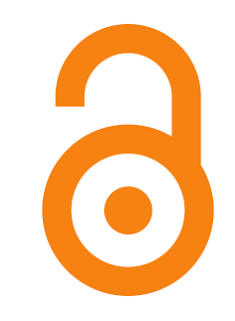

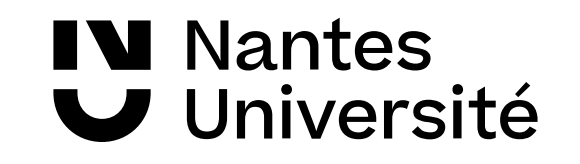

Voir aussi : SCD Paris Saclay, "**Archives ouvertes : quid de mes droits d'auteur ?",** 2020. Disp. <https://youtu.be/sV-NhB7tavs>

### Le libre accès : de quoi parlons-nous ?

#### L' **[accès ouvert](https://skosmos.loterre.fr/TSO/fr/page/-STWL5MWS-W)**

 restrictions découlant du droit d'auteur réfère à l**'accès en ligne gratuit** à du contenu scientifique évalué par les pairs, et ce, avec un nombre limité de et des licences. (Source : Foster)

#### L' **[accès libre](https://skosmos.loterre.fr/TSO/fr/page/-WLFCMS28-F)**

est une **combinaison de l'accès ouvert** (les textes sont accessibles sans identification et sans paiement) **et d'une licence libre**, permettant la réutilisation dans certaines conditions.

(Source: <https://bn.hypotheses.org/11434>)

Research article . Open access Big five personality and recreation specialization are related to satisfaction with life in birders Heliyon, 23 October 2023 Christoph Randler, Arash Rahafar, Nadine Großmann  $\sqrt{2}$  View PDF Abstract  $\sqrt{ }$  Extracts  $\sqrt{ }$  Figures  $\sqrt{ }$  Export  $\sqrt{ }$ Short communication ● Full text access Widespread arboreal foraging behavior in ground-dwelling birds and the urgency of life-history studies **Biological Conservation, 2 October 2023** Wande Li, Chen Zhu, ... Xingfeng Si  $\mathbb{R}$  View PDF Abstract  $\vee$  Extracts  $\vee$  Figures  $\vee$ Export  $\vee$ 

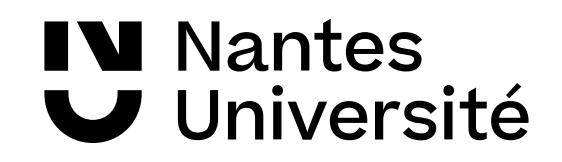

### Qu'est-ce qu'une revue en libre accès ?

"La revue en libre accès (open access journal) est une **revue scientifique qui répond aux exigences de qualité des articles (comité de lecture, etc.**) mais qui a un mode de financement permettant une diffusion aussi large que possible, sans restriction d'accès et d'utilisation."

Odile CONTAT. [Publications scientifiques et libre accès : une mise au point sur le « Gold Open Access ».](http://corist-shs.cnrs.fr/gold_open_access) In CORIST-SHS, Correspondants IST-SHS, 17 décembre 2012.

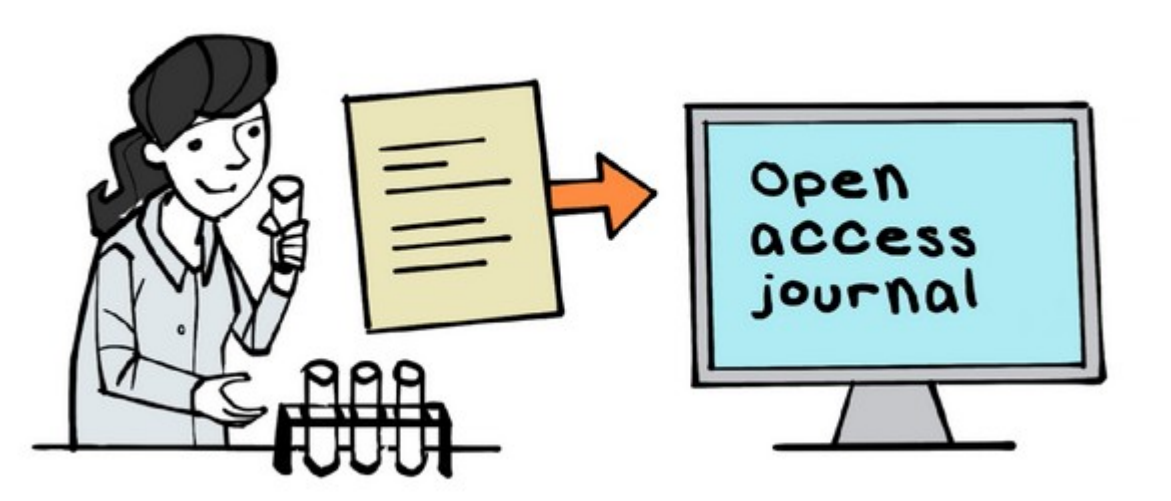

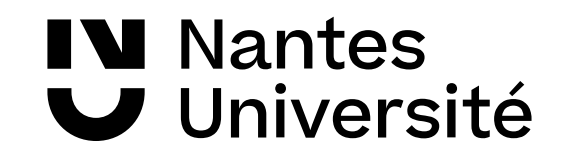

### Pourquoi publier en Open Access?

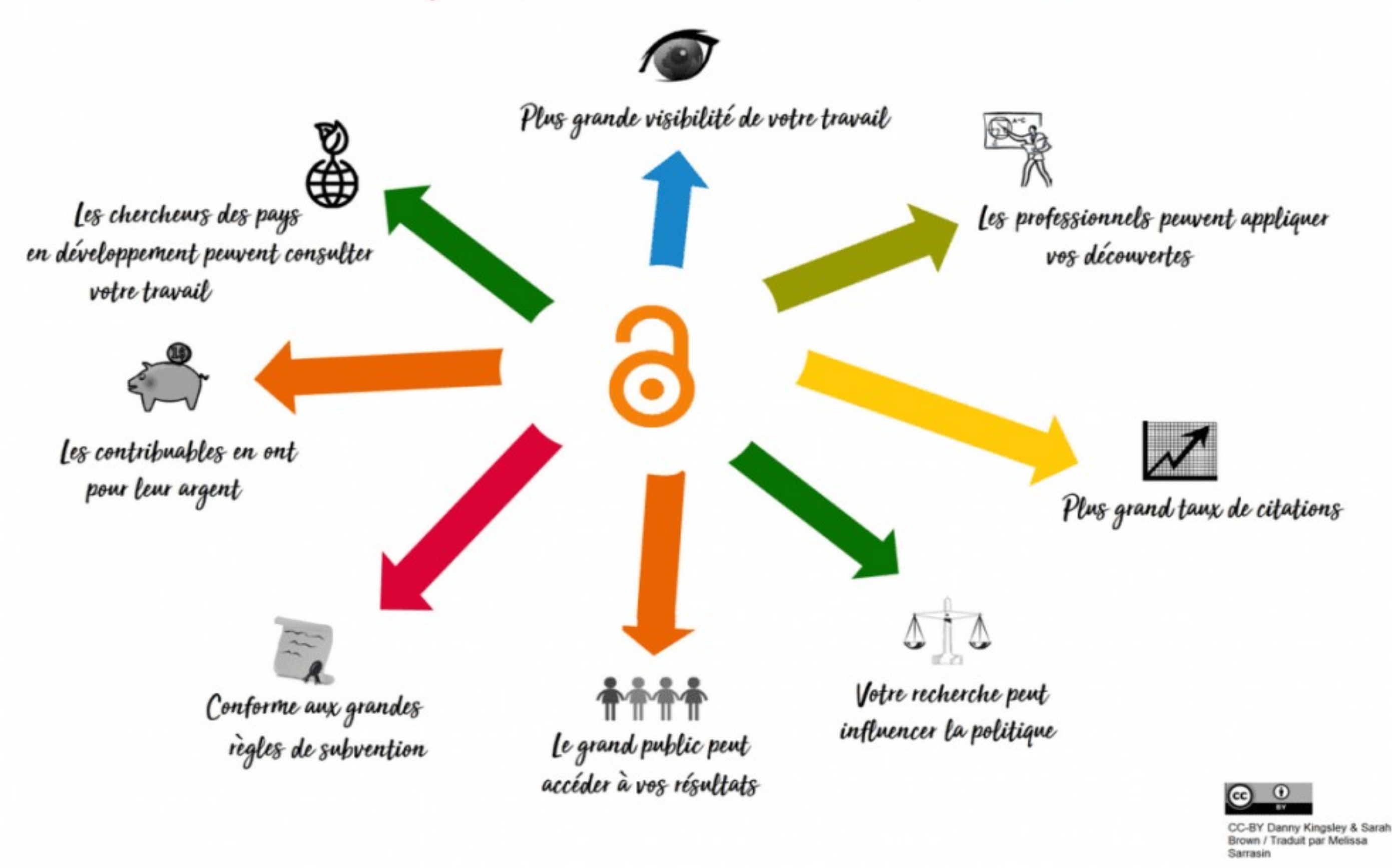

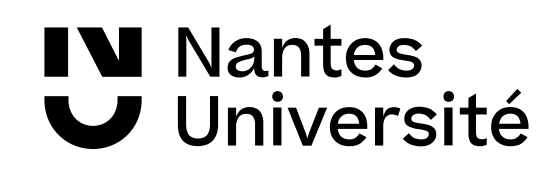

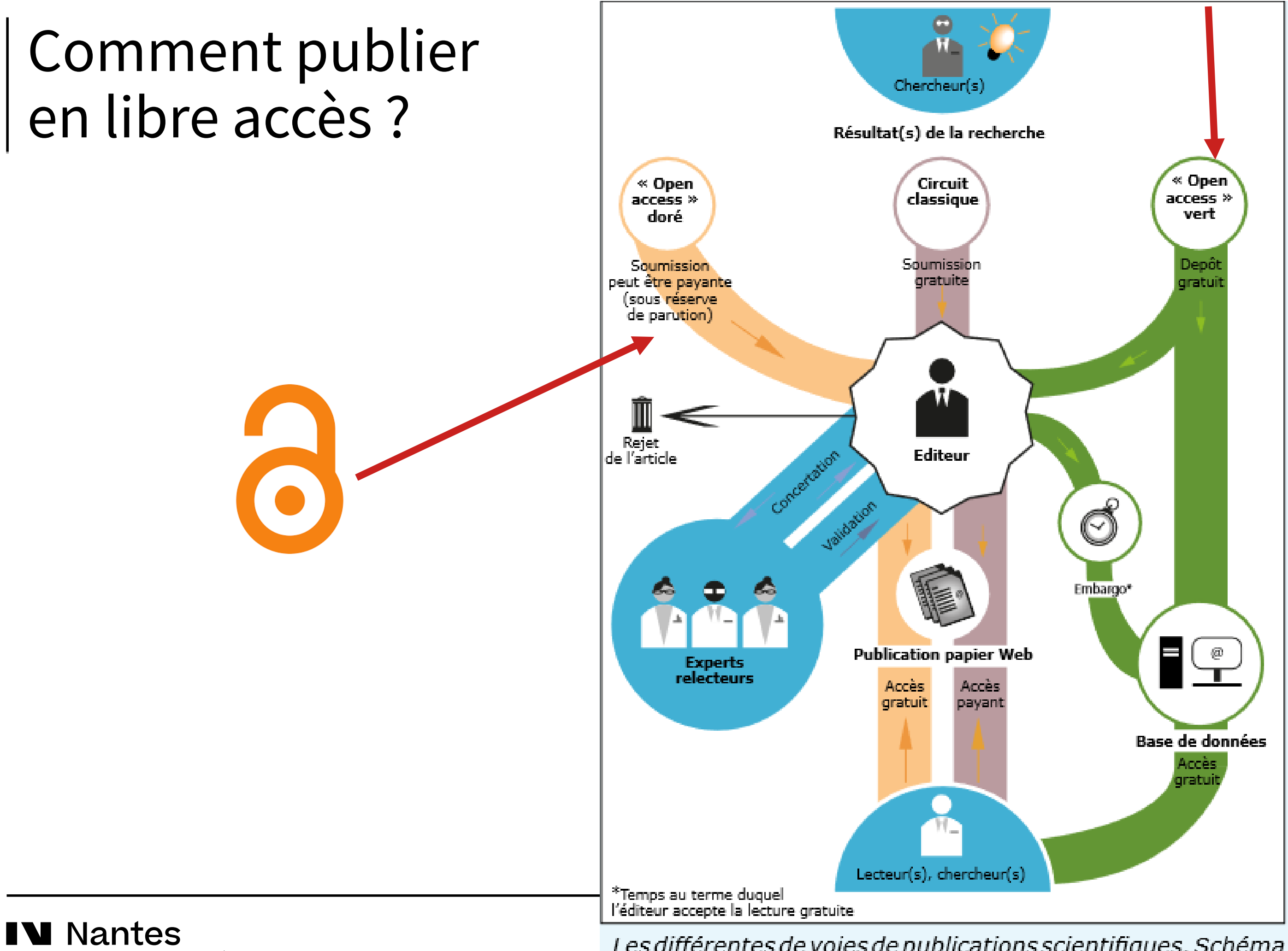

Université

Les différentes de voies de publications scientifiques. Schéma inspiré du journal Le Monde daté du 28/02/2013

## La voie verte

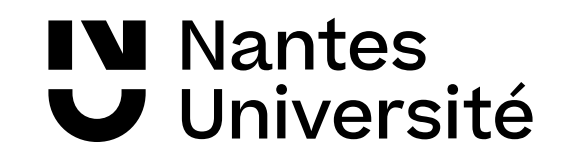

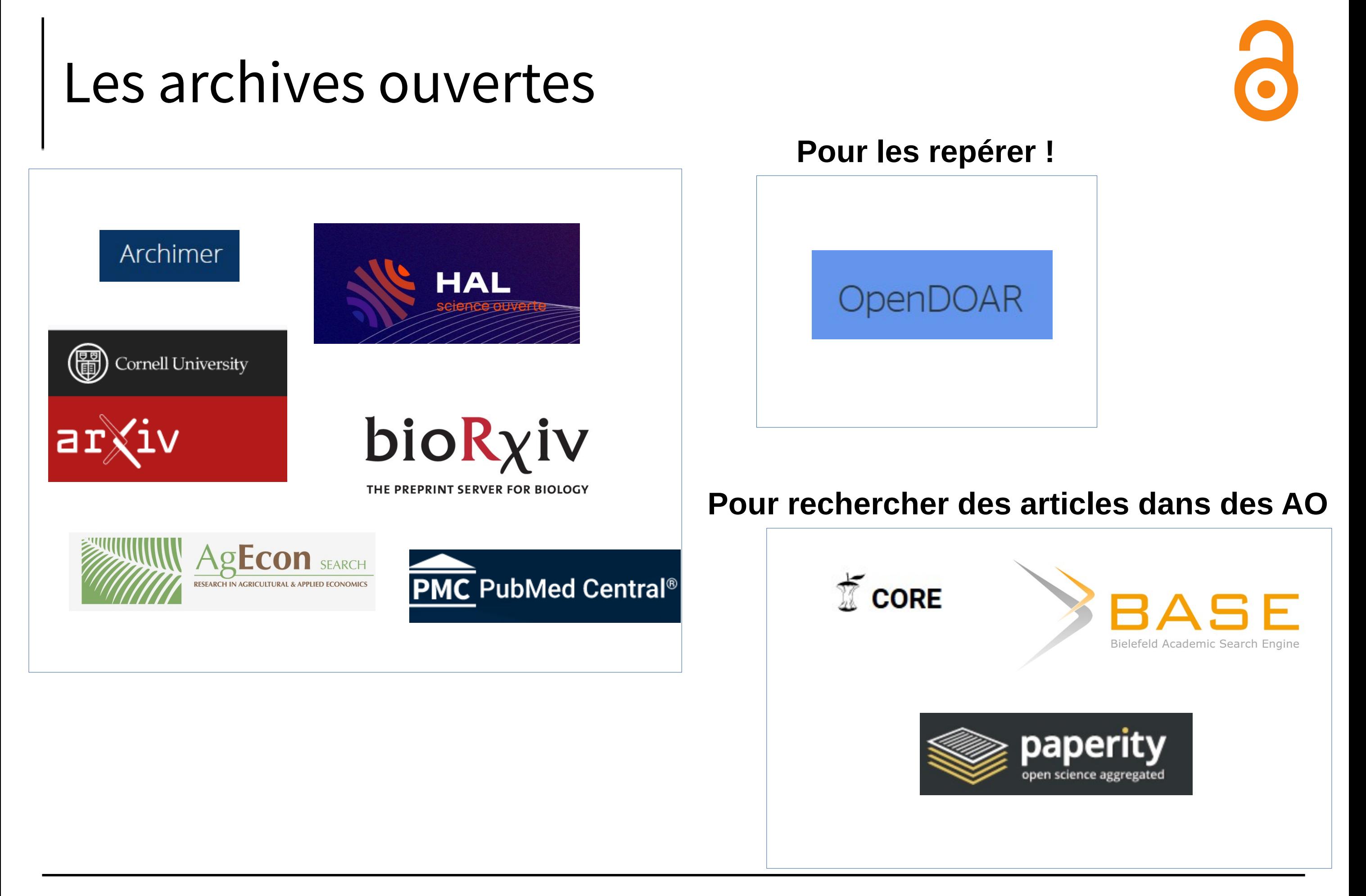

**IV** Nantes Université

### Et pour les preprints ?

Pourquoi diffuser ses preprints ? ex : interview [jeune doctorant](https://scienceouverte.couperin.org/wp-content/uploads/2015/09/Pablo-Rauzy-Lopen-access-pour-faire-conna%C3%AEtre-et-enrichir-ses-recherches.mp4)

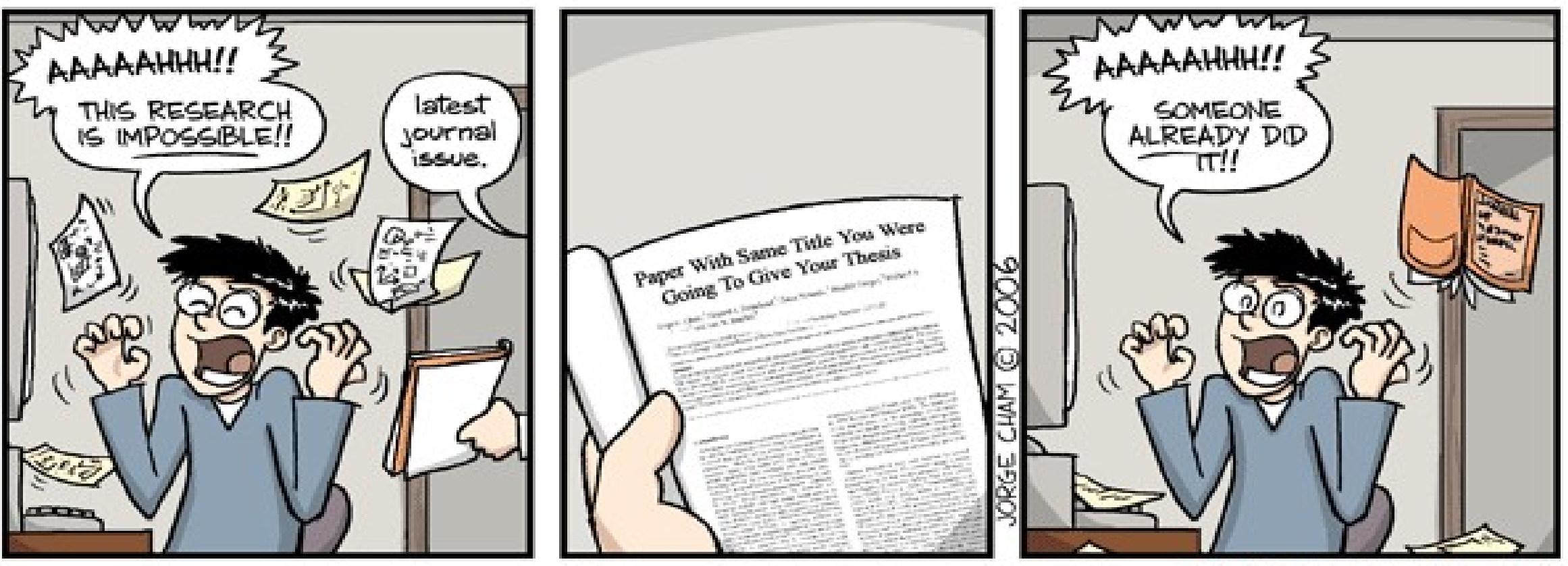

WWW.PHDCOMICS.COM

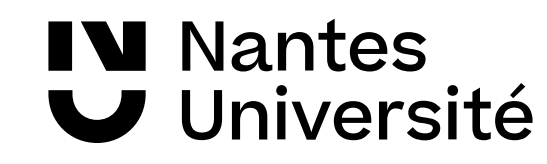

### Déposer son preprint dans une archive ouverte

#### **POUR LES CHERCHEURS**

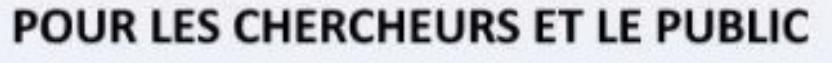

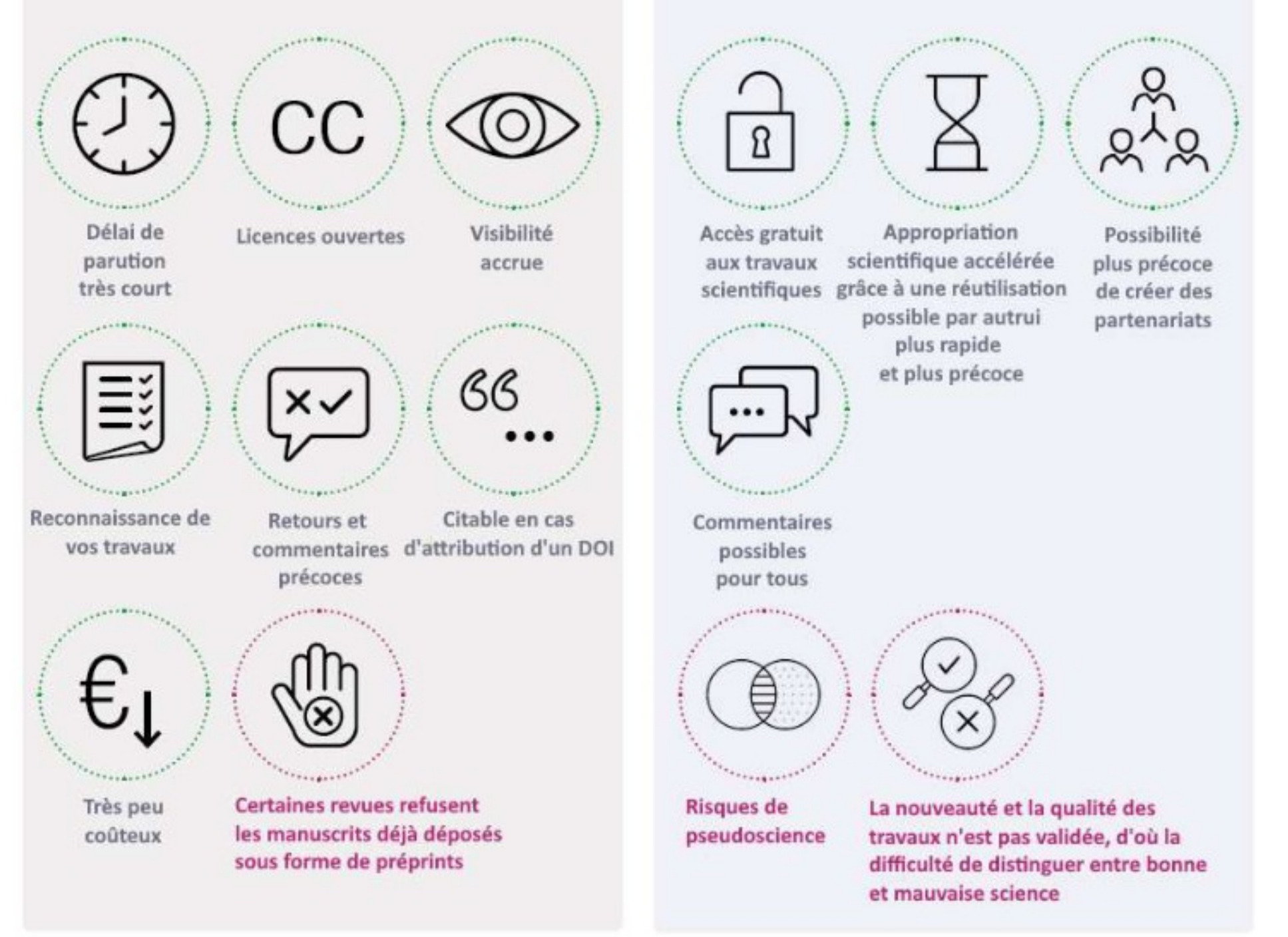

#### **FIGURE 2**

AVANTAGES ET INCONVÉNIENTS POUR LES CHERCHEURS ET LE GRAND PUBLIC

**IV** Nantes J Université Source :Kristina Hettne, Ron Aardening, Chantal Hukkelhoven, Dirk van Gorp, Nicole Loorbach, et al.. *Les préprints : guide pratique*. 2021, 10.13143/0603-7h42. halshs-03470613

### Mise en pratique n°2

- Qui est le public cible du serveur?
- Qui héberge/possède le serveur ?
- Qui peut déposer sur le serveur ? Présence d'info sur la procédure ?
- Que peut-on déposer ?
- Quels services le serveur de prépublications offre-t-il?

Avant de déposer sur un serveur de preprints:

- Ne pas oublier de vérifier la politique open access de la revue (SherpaRomeo)
- Obtenir le consentement de vos co-auteurs
- Appliquer la logique OA jusqu'à son terme : Données de la recherche, codes, protocoles, réactifs..(FAIR)

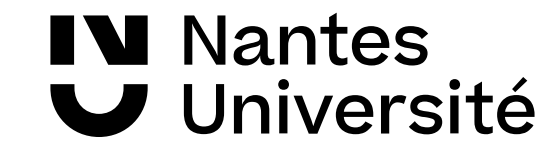

### Les plateformes de preprints

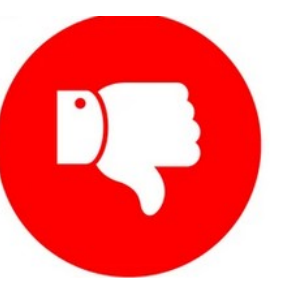

**Plateformes éditeur** 

Fortement déconseillé !

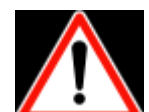

 lors de la soumission du preprint à l'éditeur : dépôt automatique autorisé dans les clauses du contrat de cession

> <sup>Research</sup> (Springer-Nature) Preprints.org (MDPI) SSRN (Elsevier)

**Chem**Rxiv<sup>®</sup>(ACS)

#### **Plateformes institutionnelles ou académiques**

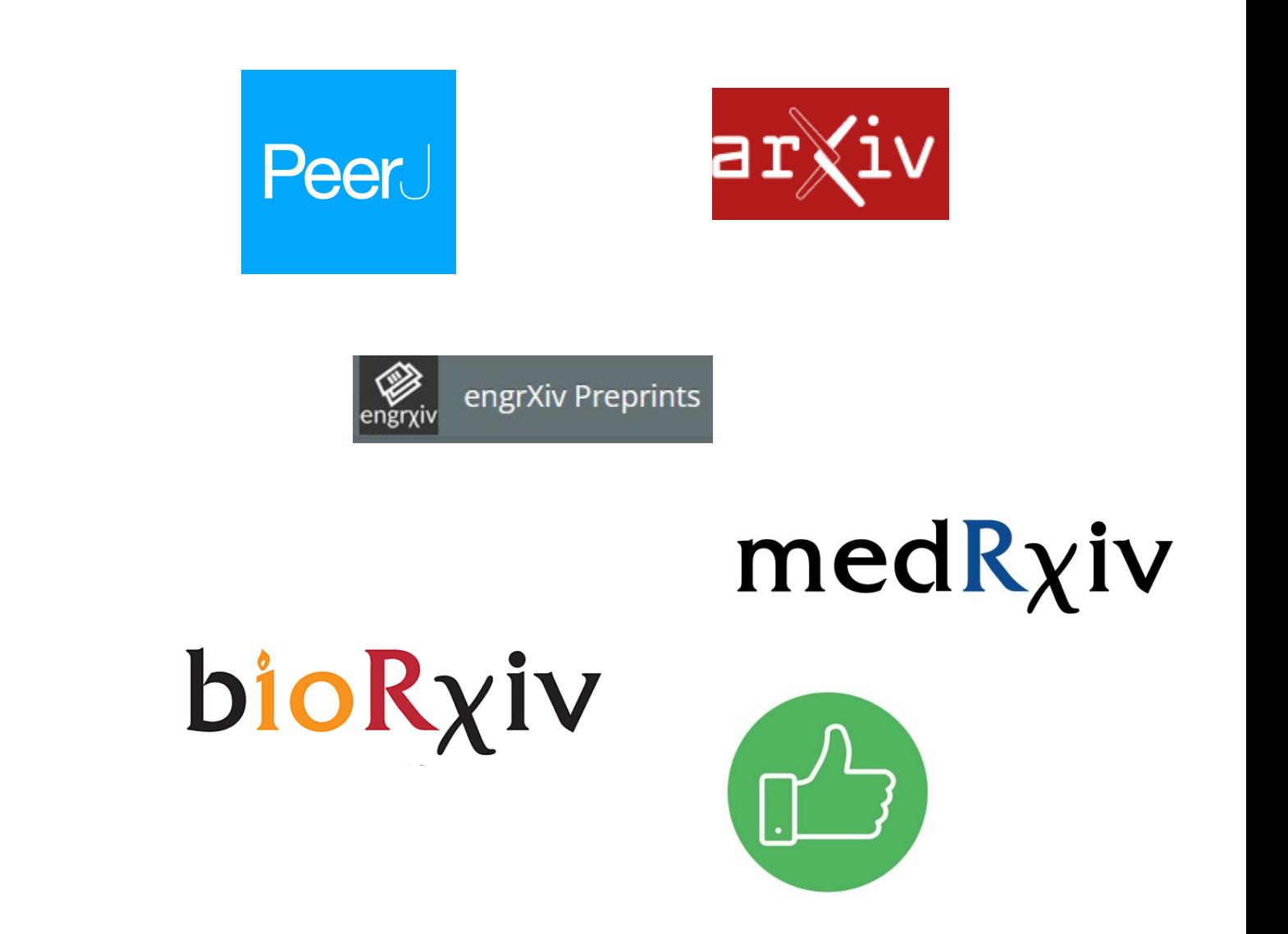

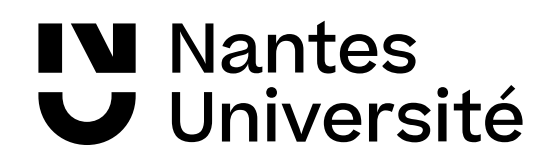

### Les plateformes de preprints

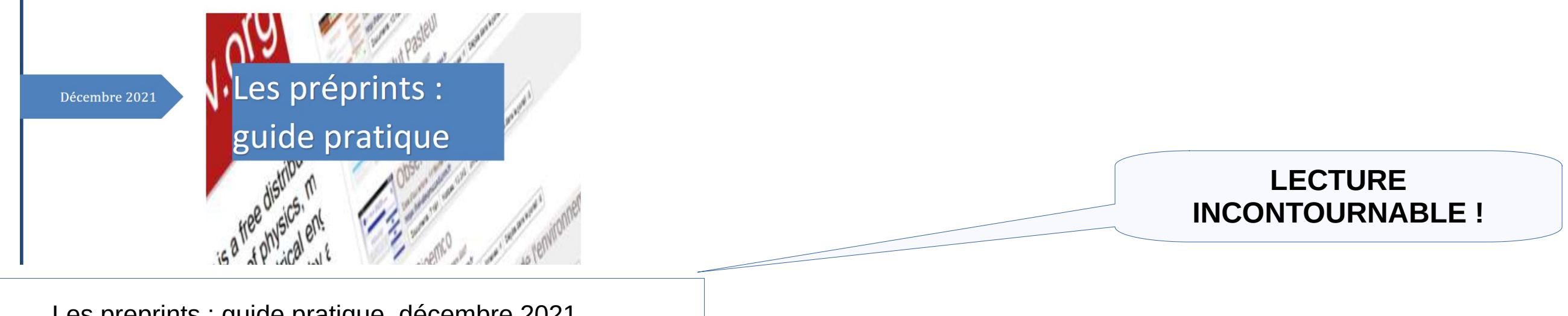

Les preprints : guide pratique, décembre 2021. <https://halshs.archives-ouvertes.fr/halshs-03470613/document>

#### **Directory of Open Access Preprint Repositories**

**[Ou DOAPR](https://doapr.coar-repositories.org/)**

Liste des serveurs de preprints sur [ASAPBio](https://asapbio.org/preprint-servers)

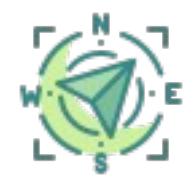

[Coop'IST](https://coop-ist.cirad.fr/publier-et-diffuser/rendre-public-son-preprint/5-choix-d-un-site-de-diffusion-de-preprints). "*Critères de choix d'un site de diffusion de preprints*"

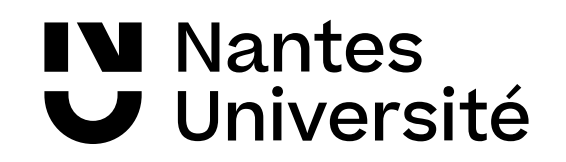

## La voie dorée

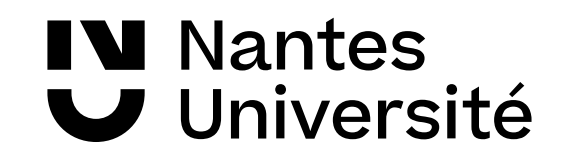

✔ Il existe **plusieurs modèles économiques**.

✔La grande majorité des revues Gold OA est recensée dans le (**[Directory open access journals](https://doaj.org/)**). En décembre 2023, il y en a 13 605 sur les 20 264 revues du DOAJ.

**directement en accès libre** sur le site de l'éditeur, **quel que soit leur mode de financement** ( subvention

institutionnelle, modèle économique de type freemium, souscription, modèle "auteur-payeur"..)

#### ✔ Les articles scientifiques sont donc **nativement** en accès ouvert.

✔ La voie dorée ou "Gold OA" est la publication de travaux scientifiques

✔ Plos et BiomedCentral ont été les premiers éditeurs gold OA.

#### ✔ **Avantages** de la voie dorée :

Définition

- Un circuit de diffusion plus court
- Une meilleure visibilité de la production scientifique
- Un taux de citation plus important

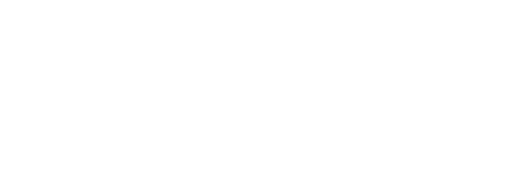

**PLOS** 

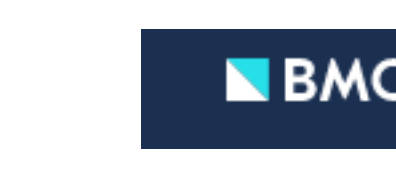

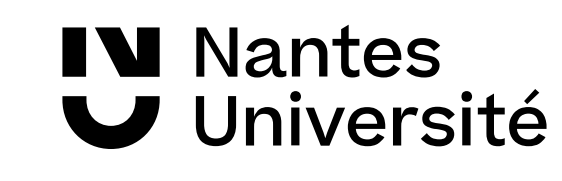

### 1. Le modèle **full open access**

➢ **Tous** les articles de la revue sont en accès libre :

L'accès au document est libre pour le lecteur mais l'auteur ou son institution paie des frais appelés Article processing charges (APC) pour financer la publication. Les APC prennent généralement la forme d'un coût à l'article, dont le montant varie de quelques centaines à plusieurs milliers d'euros selon les revues.

#### ➢ **Focus sur les méga-revues**

Exemples : [Plos](https://plos.org/), [Hindawi](https://www.hindawi.com/), [SageOpen](https://journals.sagepub.com/home/sgo), [Peer J](https://journals.sagepub.com/home/sgo), [GigaScience](https://academic.oup.com/gigascience), [F1000research](https://f1000research.com/)

=> accès gratuit, uniquement en ligne, APC variables, processus de publication plus rapide, peer-reviewing allégé ou après publication, publication accompagnée de jeux de données, séquences multimedia...

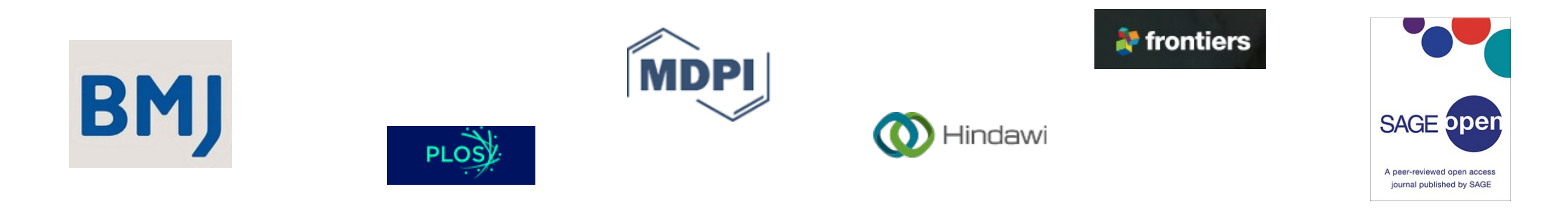

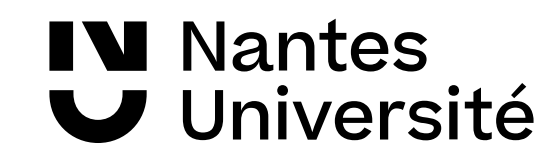

### 1. Focus sur les méga-revues

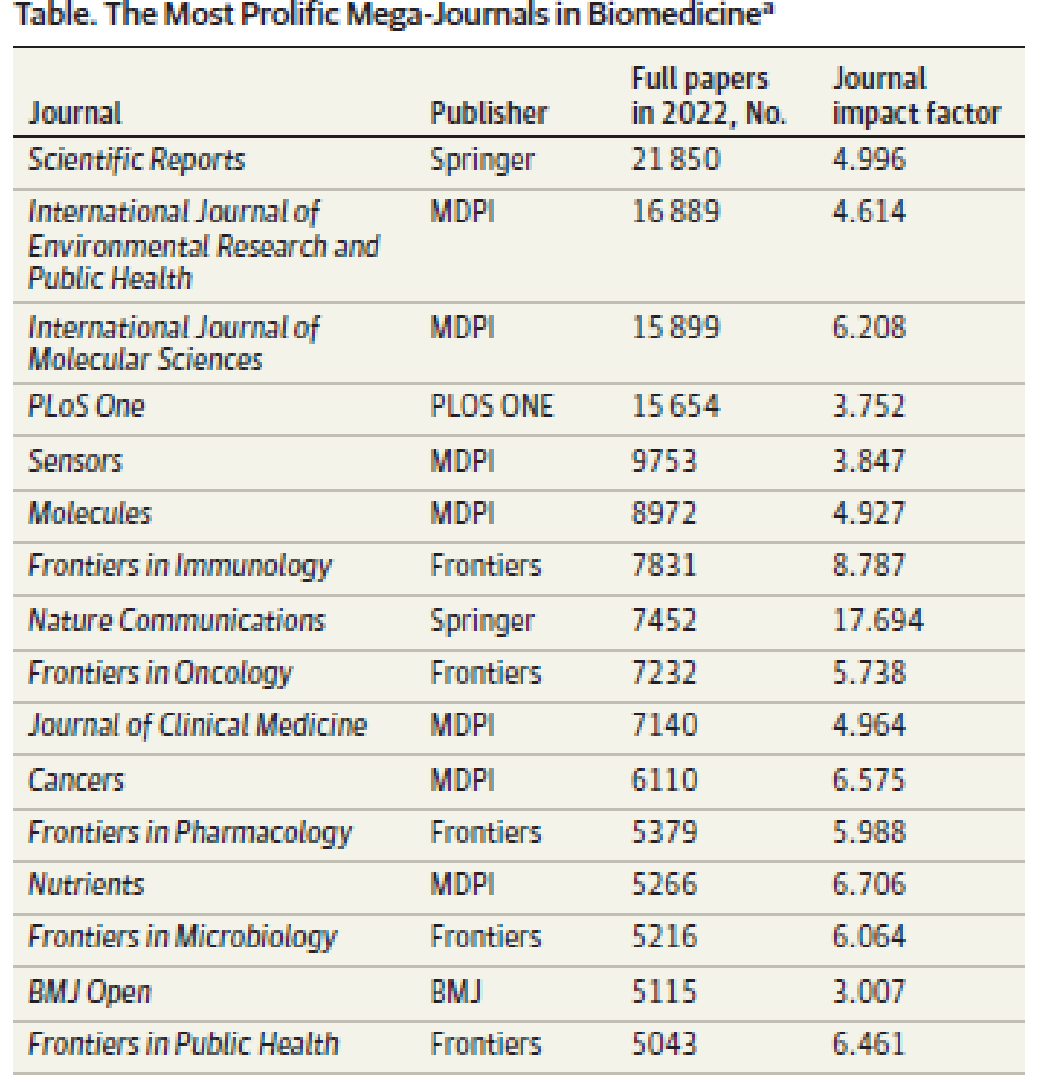

Source : Ioannidis JPA, Pezzullo AM, Boccia S. *The Rapid Growth of Mega-Journals: Threats and Opportunities*. JAMA. Published online March 20, 2023. doi:[10.1001/jama.2023.3212](https://jamanetwork.com/journals/jama/fullarticle/2802853)

➢ Revue Gold full OA publiant **+ de 2000 articles par an**

- Souvent, couverture scientifique large
- $+10000$  éditeurs scientifiques
- $+100000$  auteurs
- ➢Peer-reviewing plus rapide
- ➢Taux d'acceptation variant de 20 à 70% selon la revue
- ➢ Frais de publication liés à l'impact factor

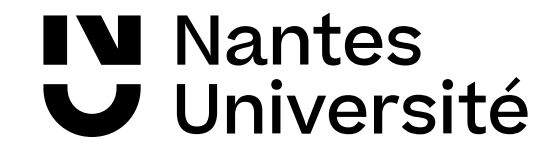

### Les revues prédatrices (RP)

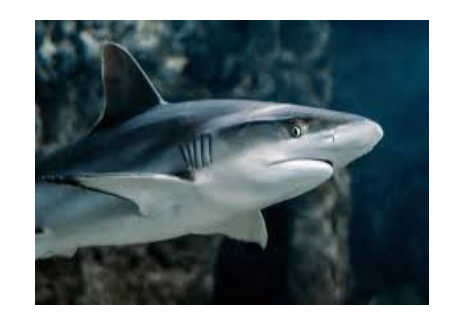

« Les éditeurs prédateurs sont des entités commerciales qui exploitent le principe de l'auteur/payeur sousjacent au libre accès en exigeant un paiement en échange de prétendus services éditoriaux et de révisions par les pairs inexistants ou extrêmement minimaux. Ils se caractérisent par des informations fausses ou trompeuses et des pratiques de sollicitation agressive et sans discernement. » [Définition combinant celles du [PDCI](https://tribuneci.wordpress.com/2022/02/15/pire-que-le-spam-les-editeurs-predateurs-ce-quils-peuvent-faire-a-votre-reputation-de-chercheur-comment-eviter-leurs-pieges/) et [CIRAD.fr](https://coop-ist.cirad.fr/publier-et-diffuser/eviter-les-revues-et-editeurs-predateurs/1-qu-est-ce-qu-une-revue-predatrice-ou-un-editeur-potentiellement-predateur)]

Récit d'une publication dans une revue prédatrice : « Contrairement aux attentes, sars-cov-2 plus létal que les trottinettes : est-ce-que l'hydroxychloroquine pourrait être la seule solution ? » Paru dans l'Asian Journal of Medicine and Health le 15 août 2020. Disp. Sur <http://www.mimiryudo.com/blog/2020/08/le-meilleur-article-de-tous-les-temps/>

- + de **15 000 revues** prédatrices recensées
- Chaque année, **150 000 articles publiés** dans ces revues **cités au moins une fois** !
- Signalement de certaines RP dans PubMed, WoS et Scopus !
- Démarchage des chercheurs par mèl (spams) pour publier, faire partie du comité éditorial, pour être reviewer mais aussi pour participer à des congrès !

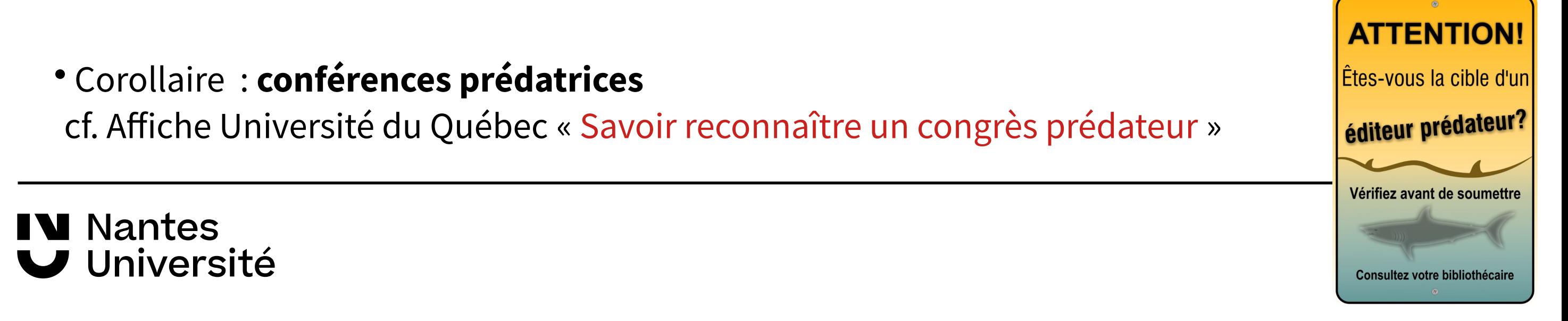

### Les revues prédatrices (RP)

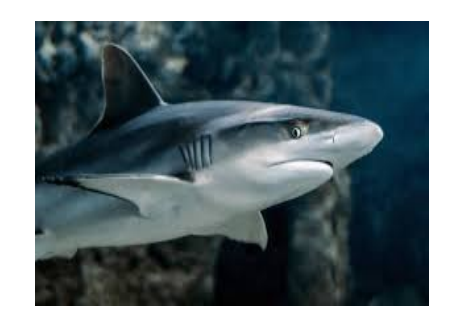

Les indices qui doivent vous alerter :

- Invitation à publier envoyée par mail au chercheur (spam),
- Revue non référencée dans le [DOAJ](https://doaj.org/)
- Délais ultra-courts pour le peer-reviewing et publication dans la revue
- Revue sans ISSN ou ISSN erroné
- Pas de transparence sur le montant des APC ou APC très faibles
- DOI erronés
- Frais d'accès ou embargo sur la diffusion
- Fautes d'orthographe et de grammaire
- Site web de la revue "amateur"
- Origine géographique du site incohérent avec titre de la revue ex : Journal of European… domicilié en Asie !
- Présence de publicité
- Facteurs d'impacts erronés (consultez les [Journal of Citation Reports](https://nantilus.univ-nantes.fr/vufind/Record/E00150500000/Description#tabnav))

Et bien d'autres critères ! Le mot d'ordre est « **Vigilance** ».

En cas de doute, demander conseil à ses collègues et ne pas hésiter à solliciter les bibliothécaires !

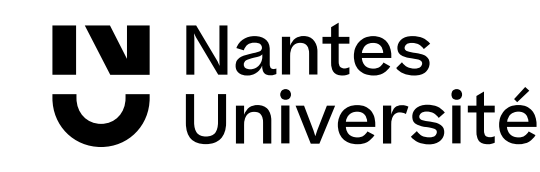

#### Mise en pratique n°3

**A votre avis, est-ce une revue prédatrice ?**

Revue n°1 : « **Journal of Clinical Otorhinolarynlogy, Head, and Neck Surgery** » <https://www.lcebyhkzz.cn/>

Revue n°2 : « **Journal of Advanced Studies in Agricultural, Biological & Environmental Science** » <http://jabe.in/>

Revue n°3 : « **British Journal of Medical & Health Science** » <http://jmhsci.org/>

Revue n°4 : « **American Journal of Biomedical Science & Research** » <http://biomedgrid.com/>

Revue n°5 : « **Acta Biomedica** » <https://mattioli1885journal.com/index.php/actabiomedica/>

**1) Allez sur le site web de la revue en suivant le lien ci-dessus et naviguer sur les différentes pages du site.** 

- **2) Notez vos impressions durant cette navigation**
- **3) Est-ce que quelque chose attire particulièrement votre attention ? Si oui, notez-le.**
- **4) Utilisez l'outil « Compass to publish » pour savoir s'il s'agit d'une revue prédatrice**
- **5) Quel est le résultat du « Compass to publish » ?**
- **6) Après ces analyses, pensez-vous que la revue est prédatrice ?**

**A vous de tester !**

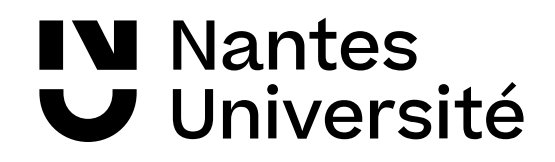

## Comment repérer les éditeurs prédateurs ?

**Compass to Publish** 

**LIÈGE** université **Library** 

**THINK** 

**SUBMIT** 

 $\blacktriangleright$ 

**CHECK** 

Choose the right journal or publisher for your research

- Outil « [Compass to publish](https://app.lib.uliege.be/compass-to-publish/) »
- Questionnaire « [Think. Check. Submit](https://thinkchecksubmit.org/) »
- Autres outils [[CIRAD](https://coop-ist.cirad.fr/publier-et-diffuser/outils-editeurs-predateurs/1-selection-de-trois-outils-en-libre-acces-d-aide-a-la-detection)]

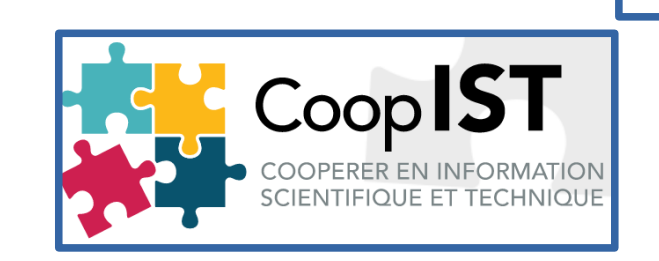

•Liste des réflexes à adopter [source : Portail [Open access](https://scienceouverte.univ-rennes.fr/les-revues-predatrices) de Rennes]

cf. [TCI](https://tribuneci.wordpress.com/2022/02/15/pire-que-le-spam-les-editeurs-predateurs-ce-quils-peuvent-faire-a-votre-reputation-de-chercheur-comment-eviter-leurs-pieges/).(2022). « Pire que le Spam? Les éditeurs prédateurs, ce qu'ils peuvent faire à votre réputation de chercheur, comment éviter leurs pièges ».

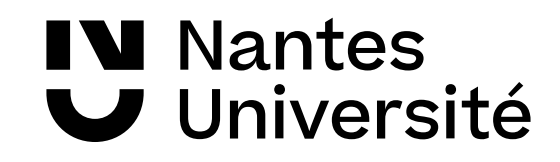

### 2. Le modèle APC hybride

#### **La double peine**

A l'intérieur d'une revue ou d'un numéro de revue, seuls certains articles sont diffusés en accès ouvert contre paiement d'APC. L'éditeur perçoit deux sources de financement : par la publication d'article en open access et par l'abonnement à la revue numérique.

La plupart des grands éditeurs scientifiques proposent des revues hybrides => **Open choice**

ex : [WileyOpen](https://authorservices.wiley.com/author-resources/Journal-Authors/open-access/onlineopen.html), [Elsevier,](https://www.elsevier.com/about/open-science/open-access/open-access-journals) [SpringerOpen](https://www.springeropen.com/) …

Avec des APC de 500 à **[9500 \\$](https://openscience.pasteur.fr/2020/12/11/9500e-pour-un-article-en-open-access-dans-une-revue-nature-les-nouveaux-tarifs-devoiles-par-springer-nature/)** par article ! Moyenne APC : entre 1200 et 1500 \$ !

#### **MODÈLE AUTEUR-PAYEUR**

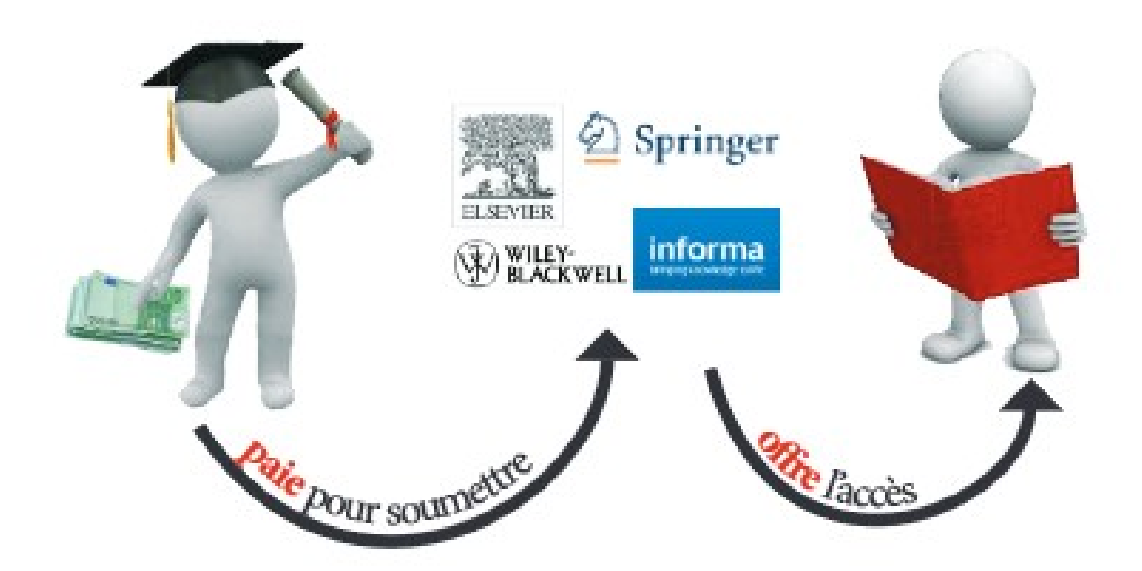

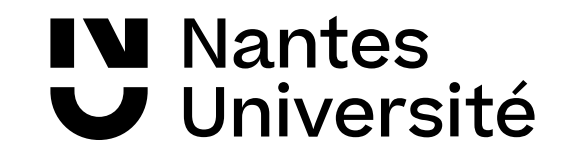

**Avant de soumettre un article dans une revue, examinez son ou ses modèles économiques !** 

### Les frais de publication (ou APC)

**Barbara MINISTÈRE DE L'ENSEIGNEMENT SUPÉRIEUR ET DE LA RECHERCHE** Égalité Fraternit

**IV** Nantes

Université

Past and future article processing charges (APC) for French institutions

**Antoine Blanchard Diane Thierry** Maurits van der Graaf

Full report: doi:10.52949/26

#### The highest growth rate is due to 2013-20 Springer Nature, Wiley and MDPI

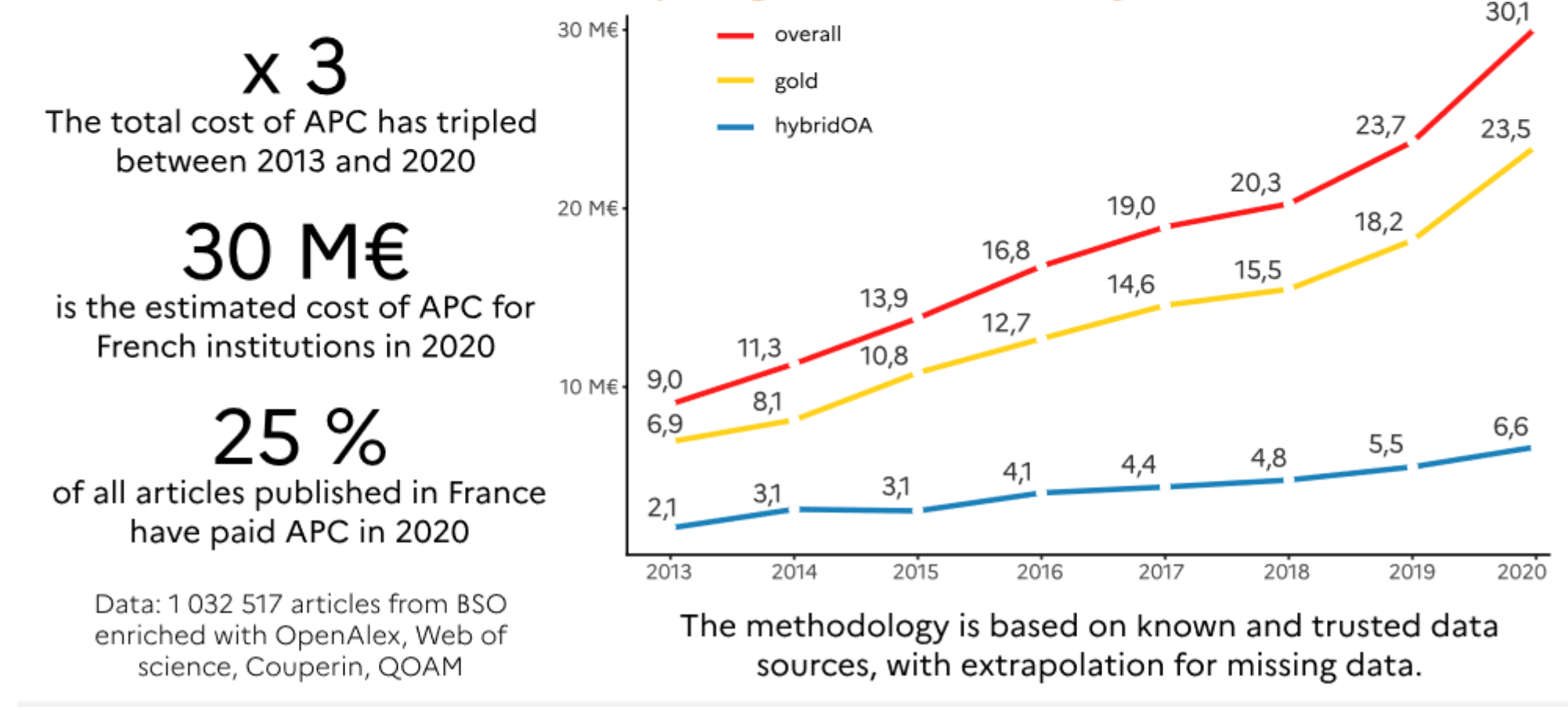

**[Source](https://www.ouvrirlascience.fr/retrospective-and-prospective-study-of-the-evolution-of-apc-costs-and-electronic-subscriptions-for-french-institutions/)** : **Retrospective and prospective study of the evolution of APC costs and electronic subscriptions for French institutions,** dec 2022

### Analyse de l'enquête APC

 $\vee$  Croissance du nombre d'articles "Gold OA" à l'origine du triplement des APC.

 $\vee$  Plus fort taux de croissance d'articles chez Wiley, Springer-Nature et MDPI.

 $\vee$  + 3/4 des articles avec APC concernent la biologie et la recherche médicale.

**IN Nantes** 

Université

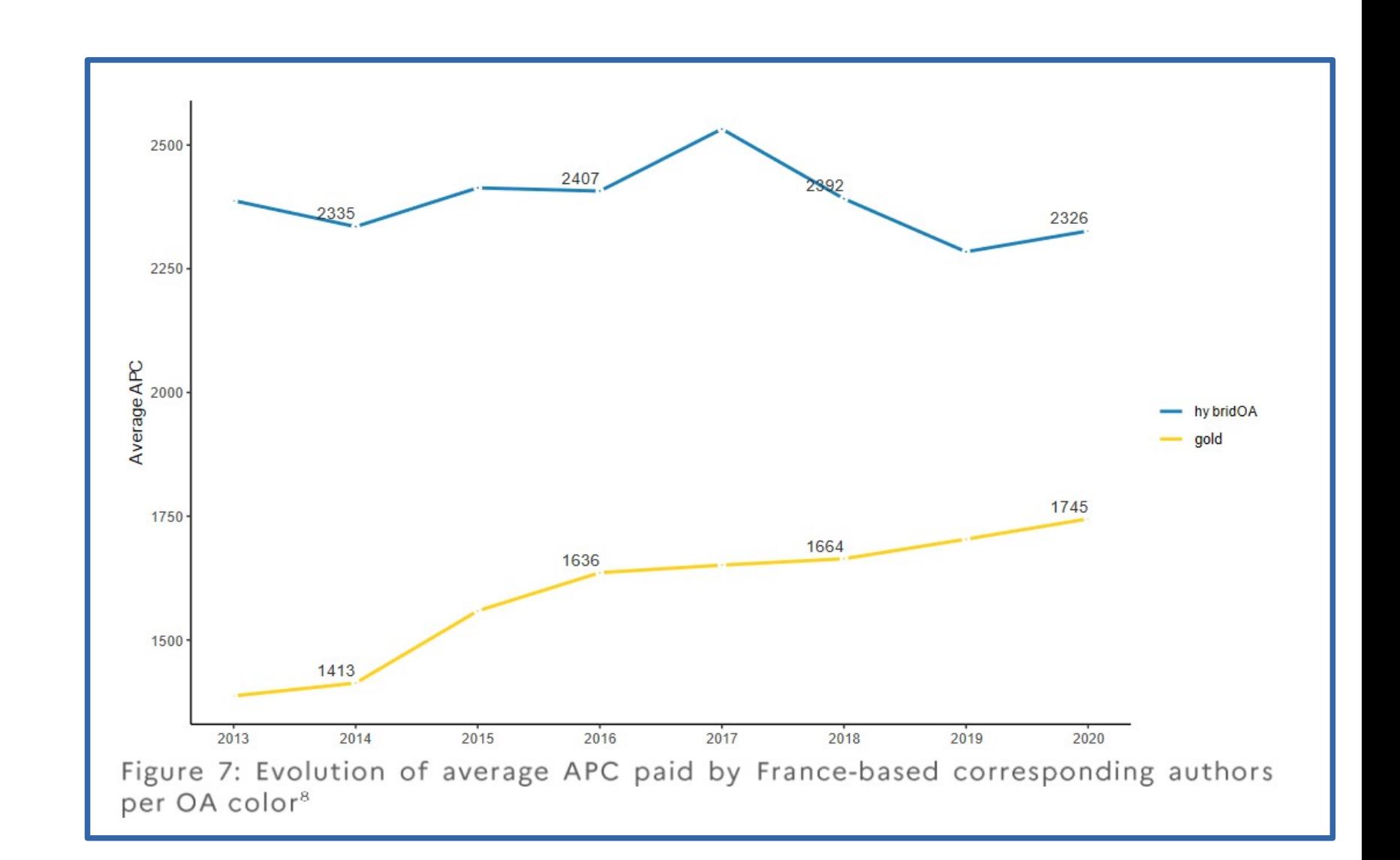

### Les frais de publication (ou APC)

**IV** Nantes

Université

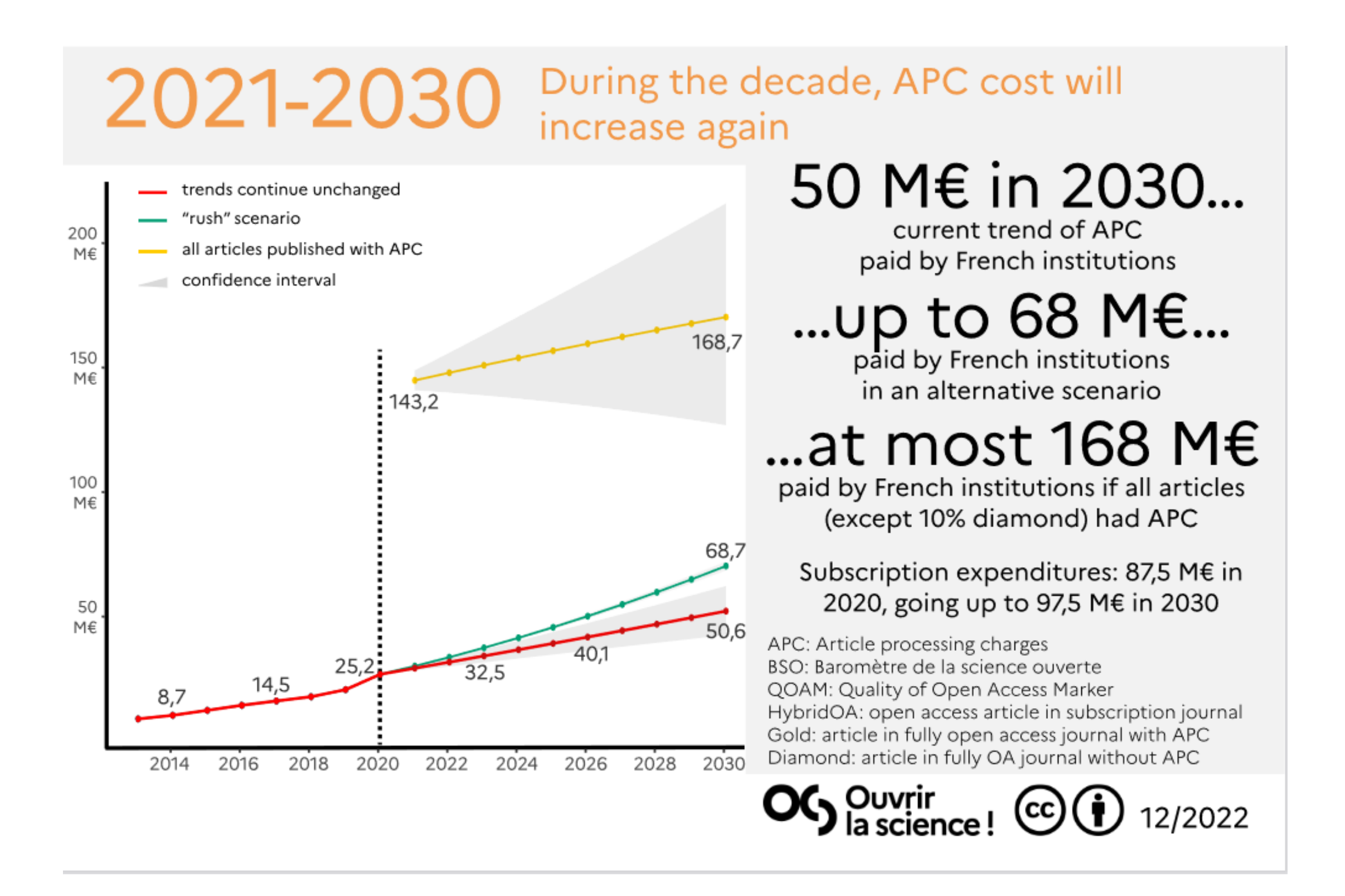

**[Source](https://www.ouvrirlascience.fr/retrospective-and-prospective-study-of-the-evolution-of-apc-costs-and-electronic-subscriptions-for-french-institutions/)** : **Retrospective and prospective study of the evolution of APC costs and electronic subscriptions for French institutions,** dec 2022

### Les abonnements de Nantes Université avec clause science ouverte

COUPENN.OMP

#### ✔ **Elsevier (2024-2027)**

Read : accès à la base Freedom Complete Collection + BMF Publish : stock de droits de publication en OA au niveau national

2024 : 11138 articles

#### **Validation des demandes de prise en charge**

**des APC par la BU** [depuis décembre 2022]

+ 10 % de réduction sur les APC pour les revues non éligibles (Lancet et Cell Press)

#### ✔ **Cambridge University Press (2024-2025)**

Read : accès à la « full collection » Publish : publication gratuite illimitée en open access, dans toutes les revues (hybrides et gold OA) **Validation des demandes de prise en charge des APC par la BU (janvier 2024)**

#### $V$  Wiley (2022-2024)

Read : accès à la base complète Wiley Publish : stock de droits de publication en OA au niveau national 2022 : stock 2757 articles  $\rightarrow$  1210 consommés 2023 : stock 2798 articles  $\rightarrow$  2449 consommés 2024 : stock 2840 articles Validation des demandes de prise en charge des APC par la BU [depuis janvier 2023]

#### **■ EDP Sciences (2022-2026)**

Read : accès aux EDP sciences Publish : stock de droits de publication en OA payé par le MESR Stock = 800 articles par an au niveau national

### 3. La voie diamant

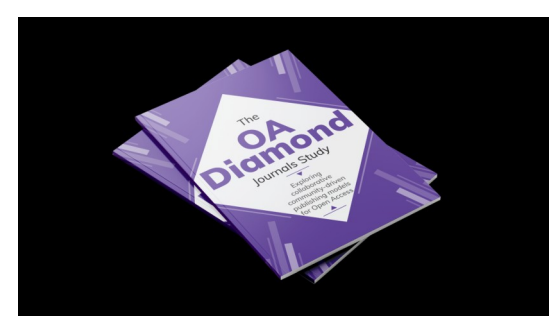

- ●Publications en accès ouvert sans APC, sans embargo et sous licence Creative Commons
- En 2021, environ 29 000 revues diamant
- Modèles économiques sous-jacents :
- "**[subscribe to open](https://subscribetoopencommunity.org/)**" (ex : **Edp Sciences**..),
- bénévolat (ex: revues de laboratoire),
- financements par des institutions ou organismes de recherche (ex : **[Centre Mersenne](https://www.centre-mersenne.org/), [Episciences](https://www.episciences.org/fr/accueil/), [SciPost](https://scipost.org/?tab=journals)**)
- Voie préconisée par le **[Plan National pour la Science ouverte](https://www.ouvrirlascience.fr/plan-national-pour-la-science-ouverte/)** français (2018)
- Mars 2022, **[plan d'action européen](https://zenodo.org/record/6282403#.Y9vW362ZO70)**

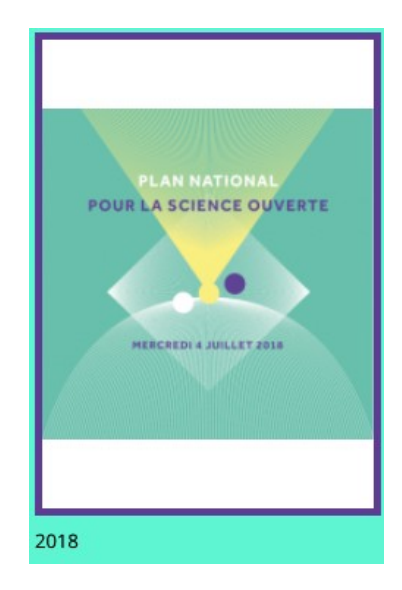

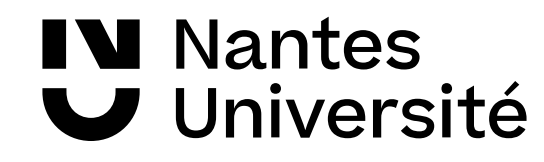

### La coalition S

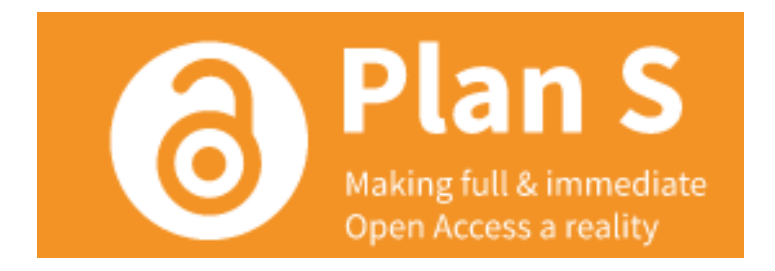

#### **La [cOAlition S](https://www.coalition-s.org/)**, initiative européenne de 19 organismes de financement (dont l'ANR)

• [Son Plan S](https://www.coalition-s.org/plan-s-principes-et-mise-en-oeuvre/) : « À partir de 2021, toutes les publications savantes sur les résultats de la recherche financée par des subventions publiques ou privées accordées par des conseils de recherche et des organismes de financement nationaux, régionaux et internationaux devront être publiées dans des revues ou sur des plateformes en accès ouvert, ou immédiatement disponibles sans embargo dans des archives ouvertes.»

● **Son [Journal checker tool](https://journalcheckertool.org/) :** « Le JCT est un outil Web qui fournit des conseils clairs aux chercheurs sur la manière dont ils peuvent se conformer à la politique de libre accès alignée sur le Plan S de leur bailleur de fonds lorsqu'ils cherchent à publier dans la revue de leur choix. »

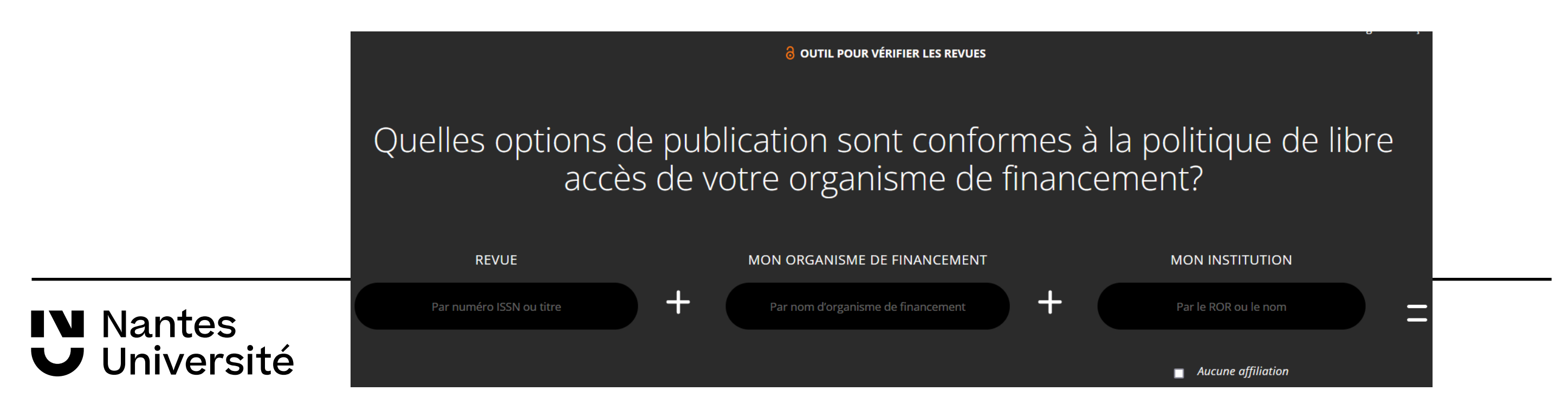

## 3. Comment repérer des revues diamant ?

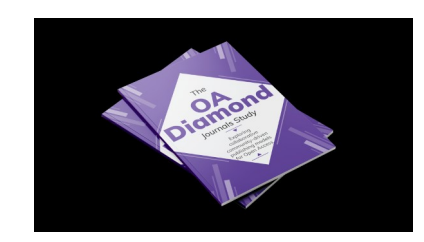

● **DOAJ** : <https://doaj.org/>

**SEE JOURNALS...** 

Without fees

□ With a DOAJ Seal ⊘

 $\Box$  Author retains all rights

● **Répertoire de revues diamant** : recherche par disciplines, par langues <https://zenodo.org/records/4562828>

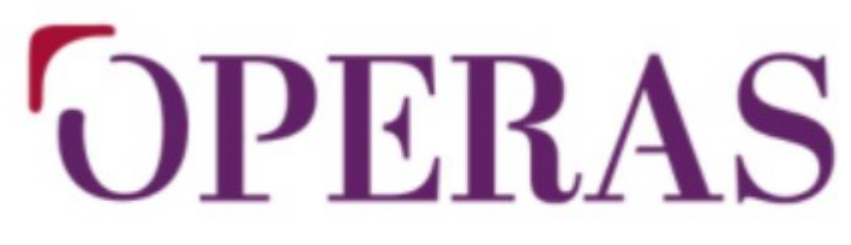

open scholarly communication in the european research area for social sciences and humanities

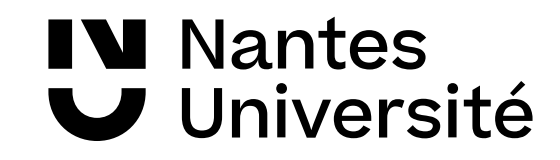

### Les épi-revues

#### ➢ **Les épi-revues (overlays journals)**

combinent les deux voies du libre accès :

- · la voie dorée par l'hébergement de revues en open access (épi-revues)
- et la voie verte puisque le processus de soumission des articles se fait par un dépôt dans une archive ouverte.

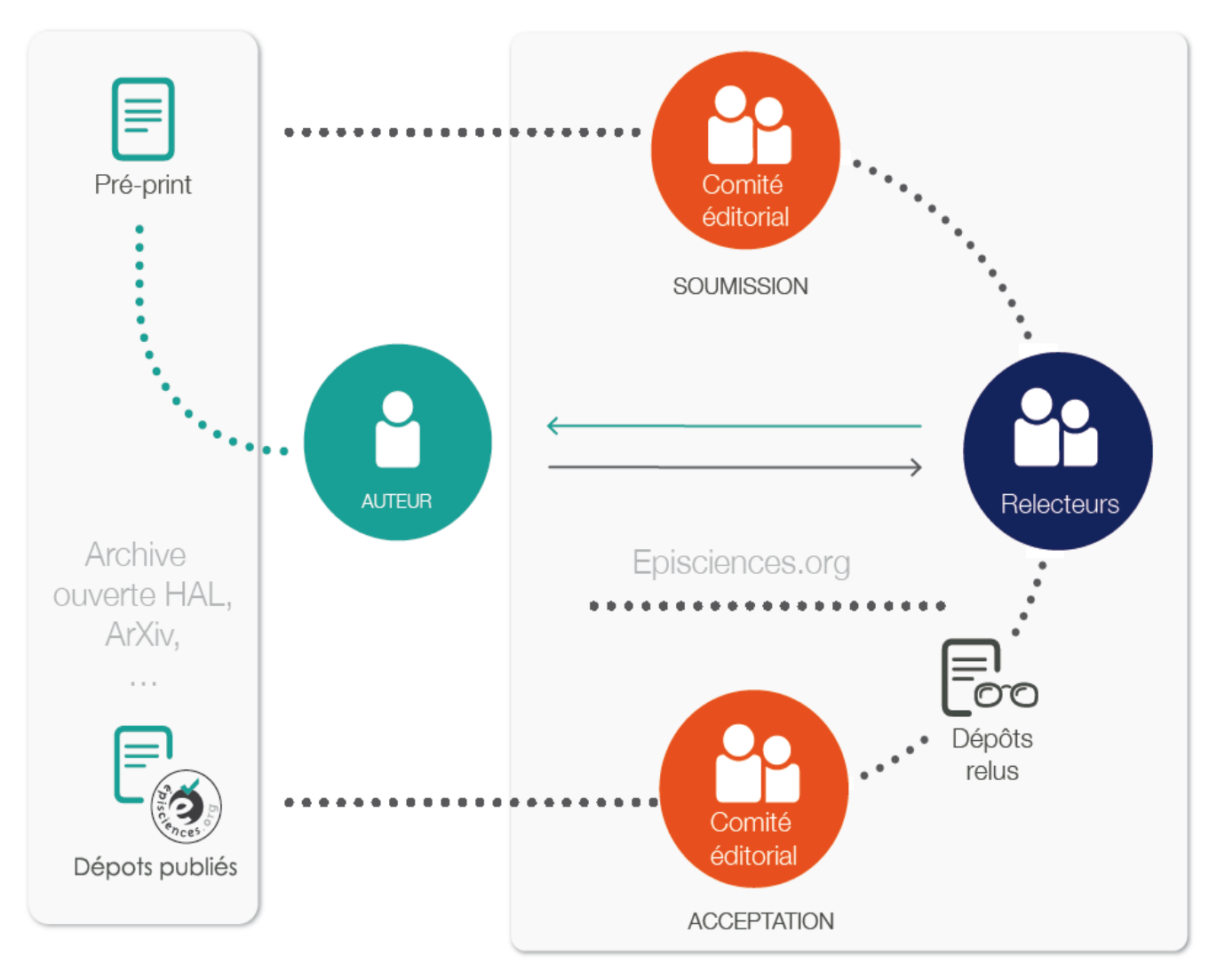

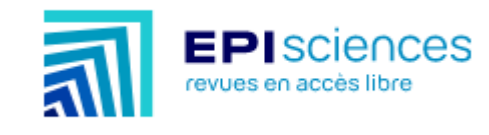

OVERLAY

Journal of Theoretical, **Computational and Applied Mechanics** 

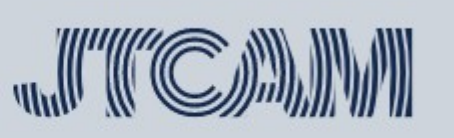

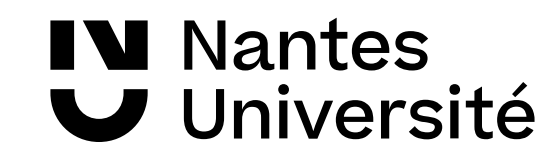

#### Les déclinaisons de la voie dorée

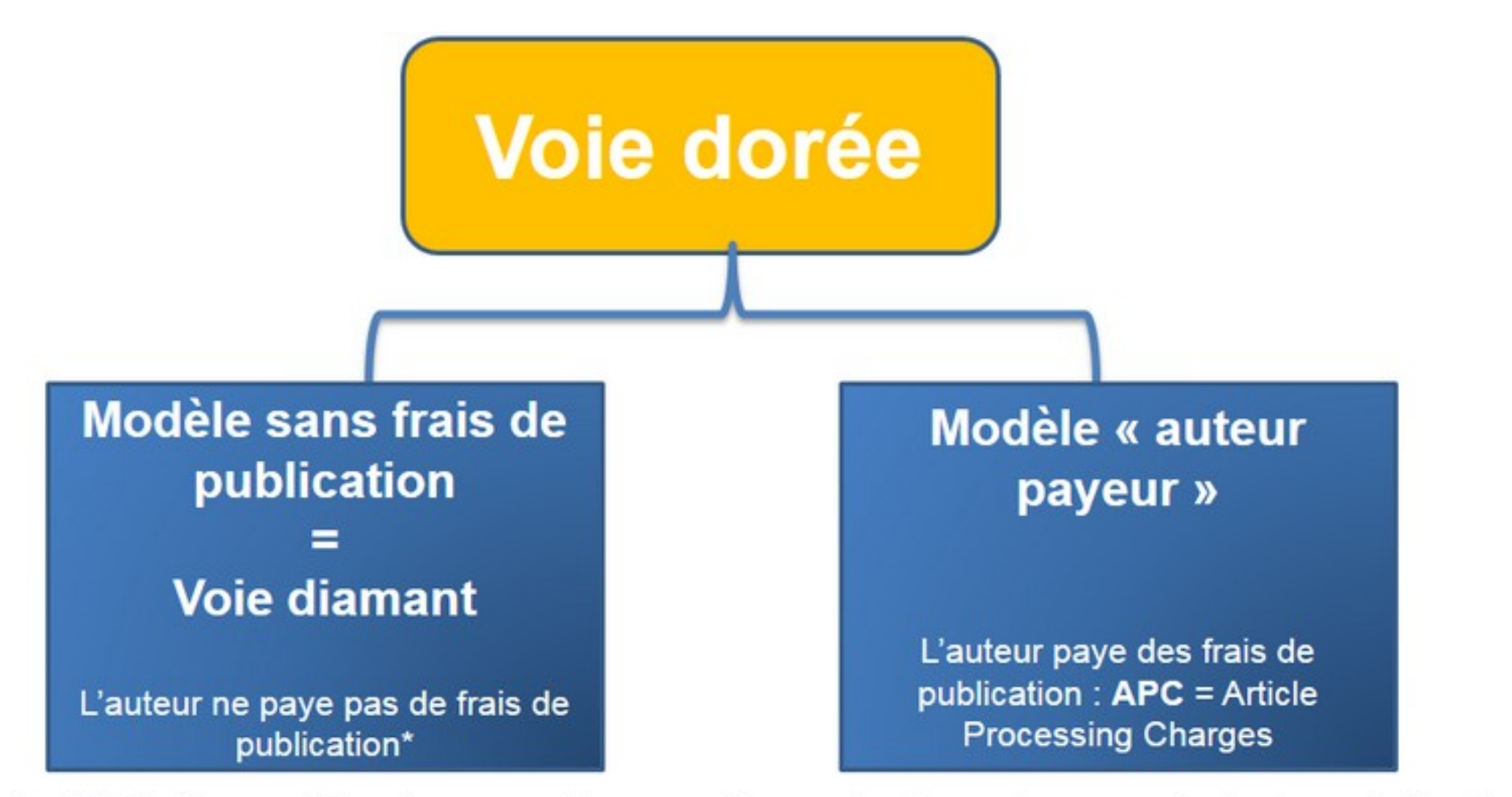

\* Près de 75% des publications en libre accès ne facturent aucun frais de publication aux auteurs. Source : DOAJ.

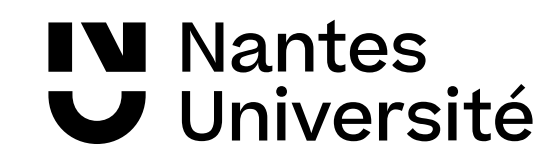

## Derniers conseils

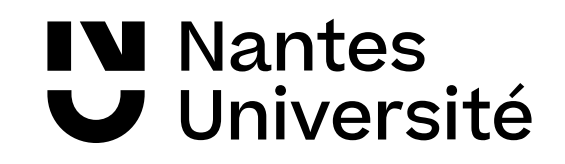

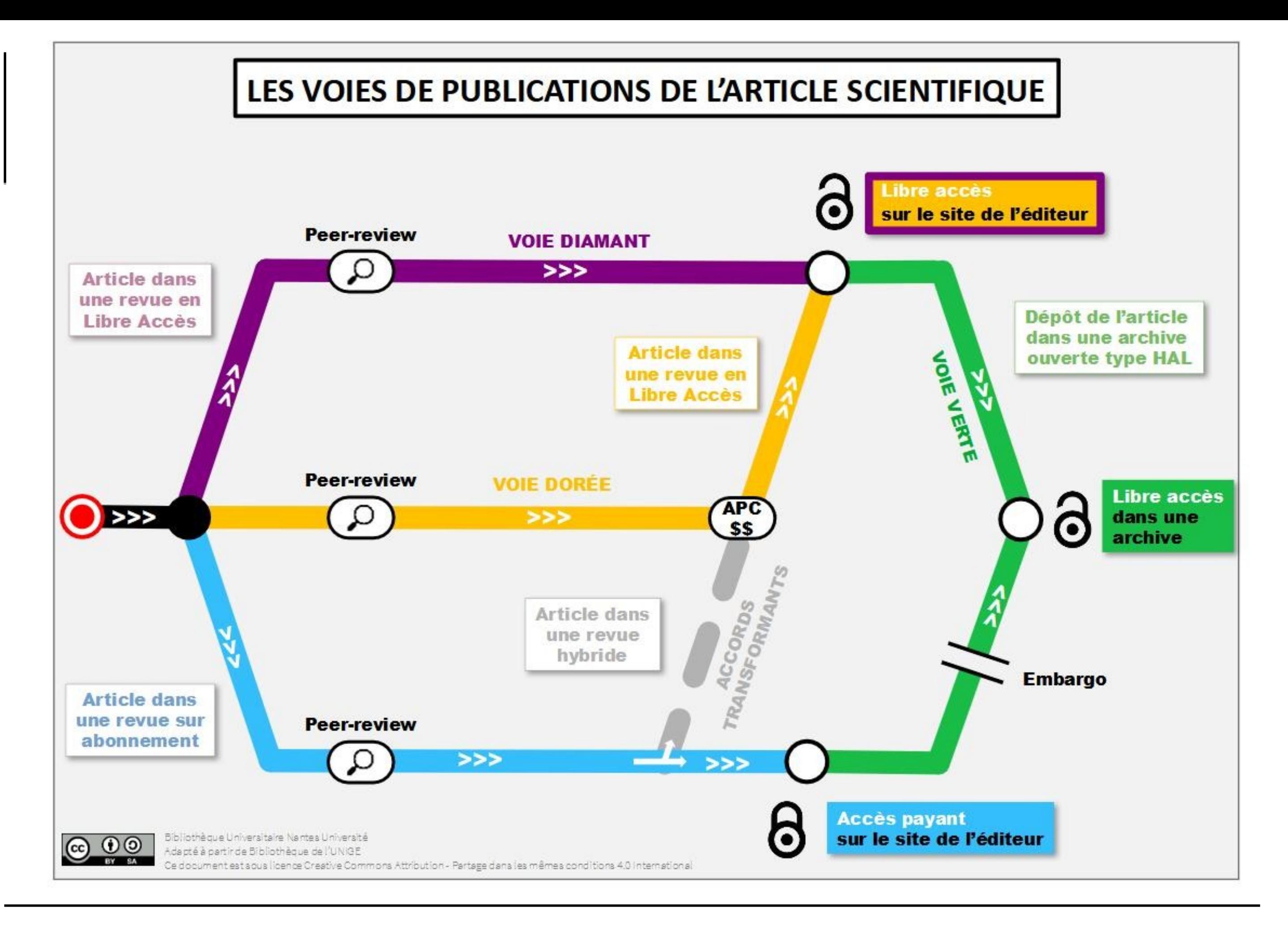

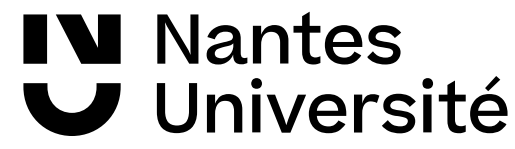

### Les outils présentés

- ➢ **Pour trouver une revue avec le modèle économique de son choix**
- **[Sciety](https://sciety.org/):** répertoire des plateformes du modèle « Publish, Review, Curate »
- **<https://zenodo.org/records/4562828>** : répertoire des revues diamant
- **[DOAJ](https://doaj.org/)** : répertoire de revues en open access (articles en texte intégral, articles en libre accès)
- **[B!Son](https://service.tib.eu/bison/)**: répertoire des revues en open access adaptées à son manuscrit
- **[Journal checker Tool](https://journalcheckertool.org/)** : répertoire pour savoir si la revue dans laquelle on souhaite publier est conforme à la politique d'accès ouvert de l'oganisme qui nous finance
- ➢ **Pour éviter les revues prédatrices**
- • **[Compass to publish](https://app.lib.uliege.be/compass-to-publish/)** : un test de diagnostique
- ➢**Pour trouver des archives ouvertes**
- **[OpenDOAR](https://v2.sherpa.ac.uk/opendoar/)** : répertoire des dépôts en archive ouverte
- ➢ **Pour rechercher des articles dans des archives ouvertes**
- **[CORE](https://core.ac.uk/services/discovery)**
- **[BASE](https://www.base-search.net/)**
- **[Paperity](https://paperity.org/)**

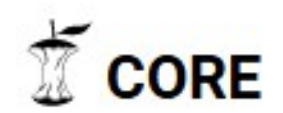

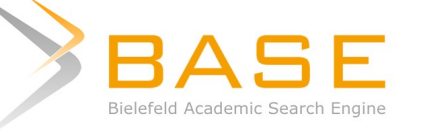

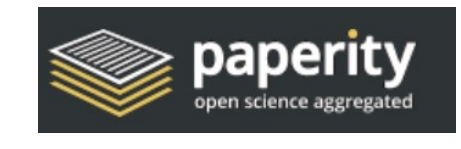

➢**Pour trouver un serveur de preprint** 

• **[DOAPR](https://doapr.coar-repositories.org/)**: répertoire de serveurs de preprints

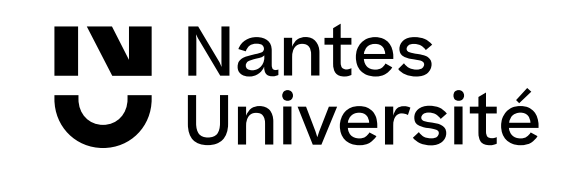

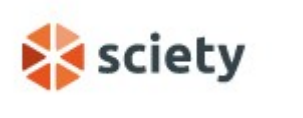

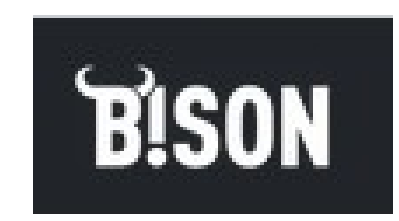

### Besoin d'aide ?

#### FAQ de vos BU : Science ouverte

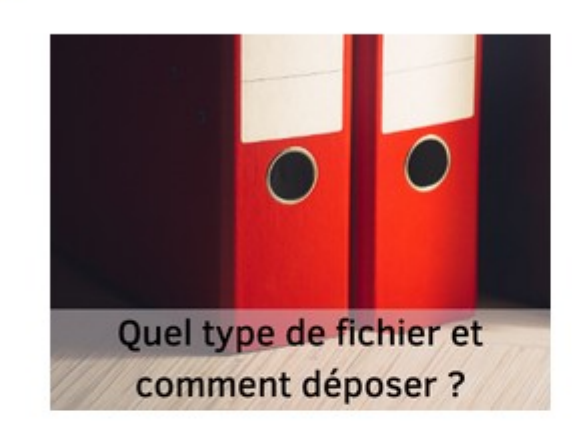

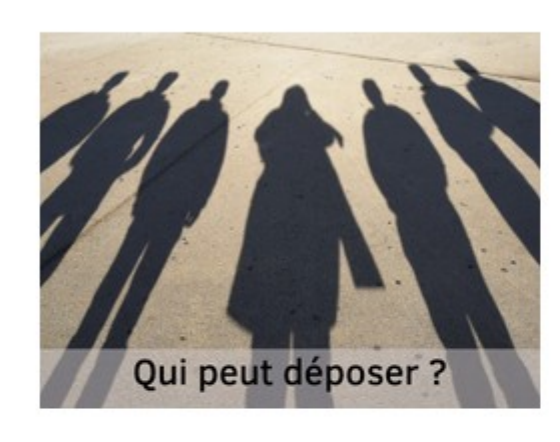

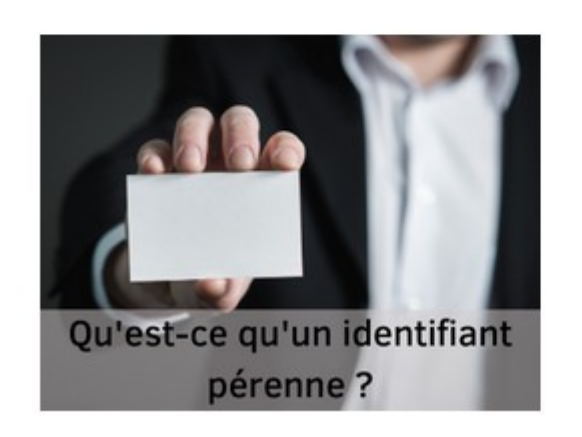

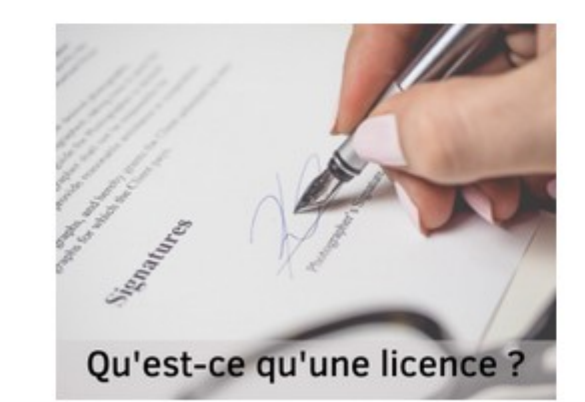

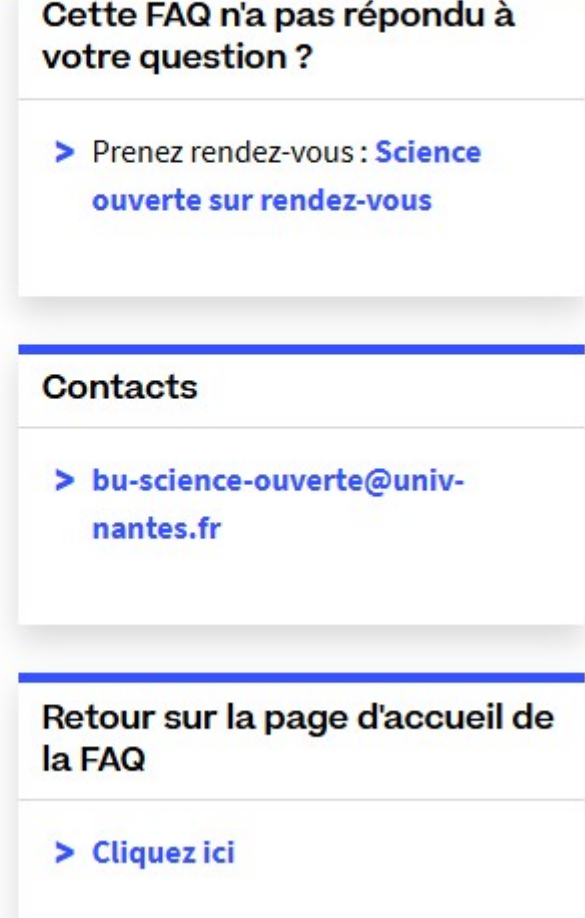

Pour obtenir des informations sur les accords de Nantes université sur les APC, consulter «**[Publier en accès ouvert](https://bu.univ-nantes.fr/science-ouverte/publier-quelques-reperes)**»

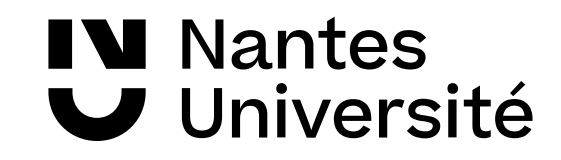

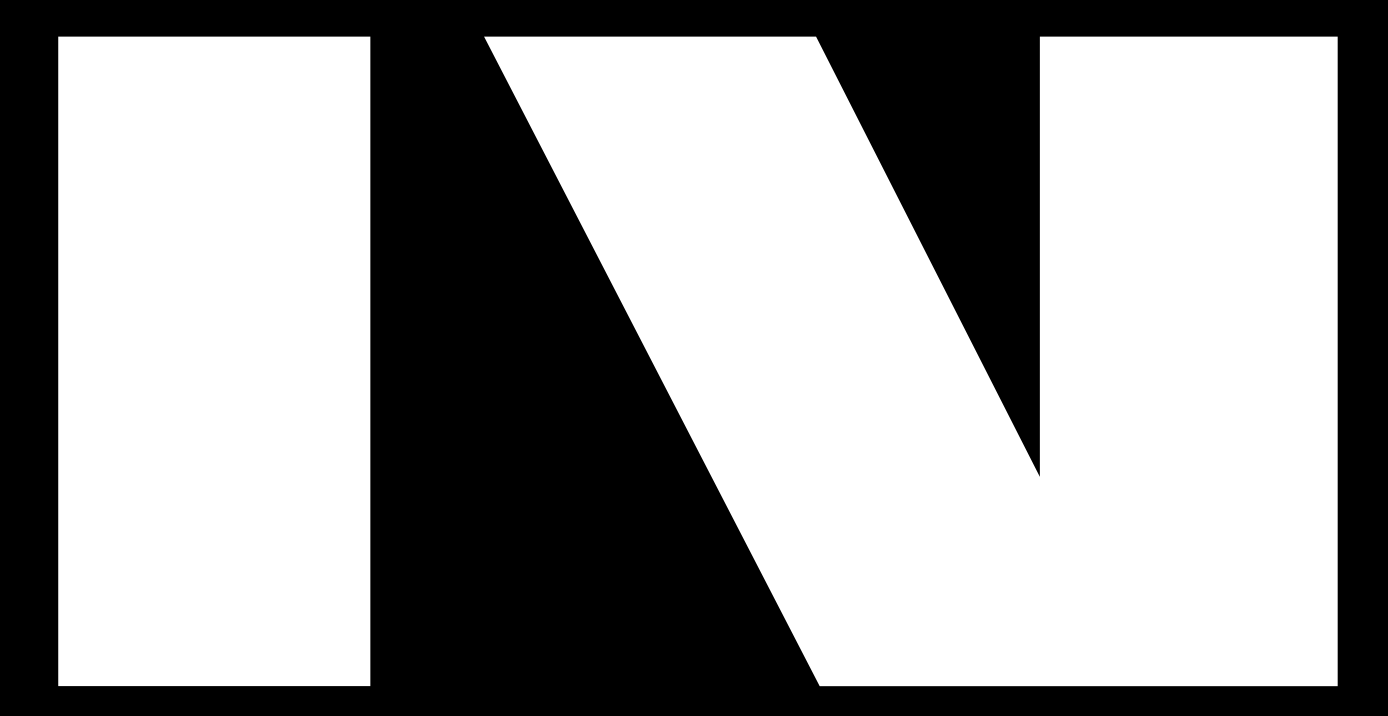

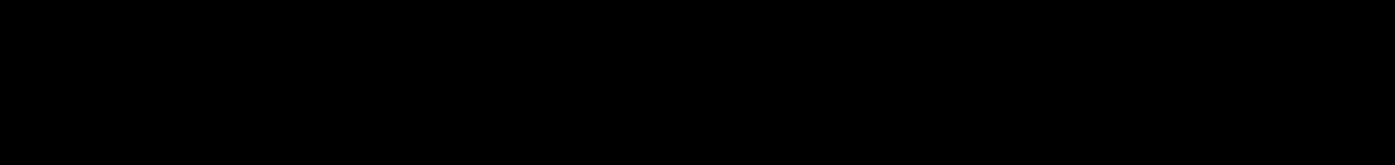

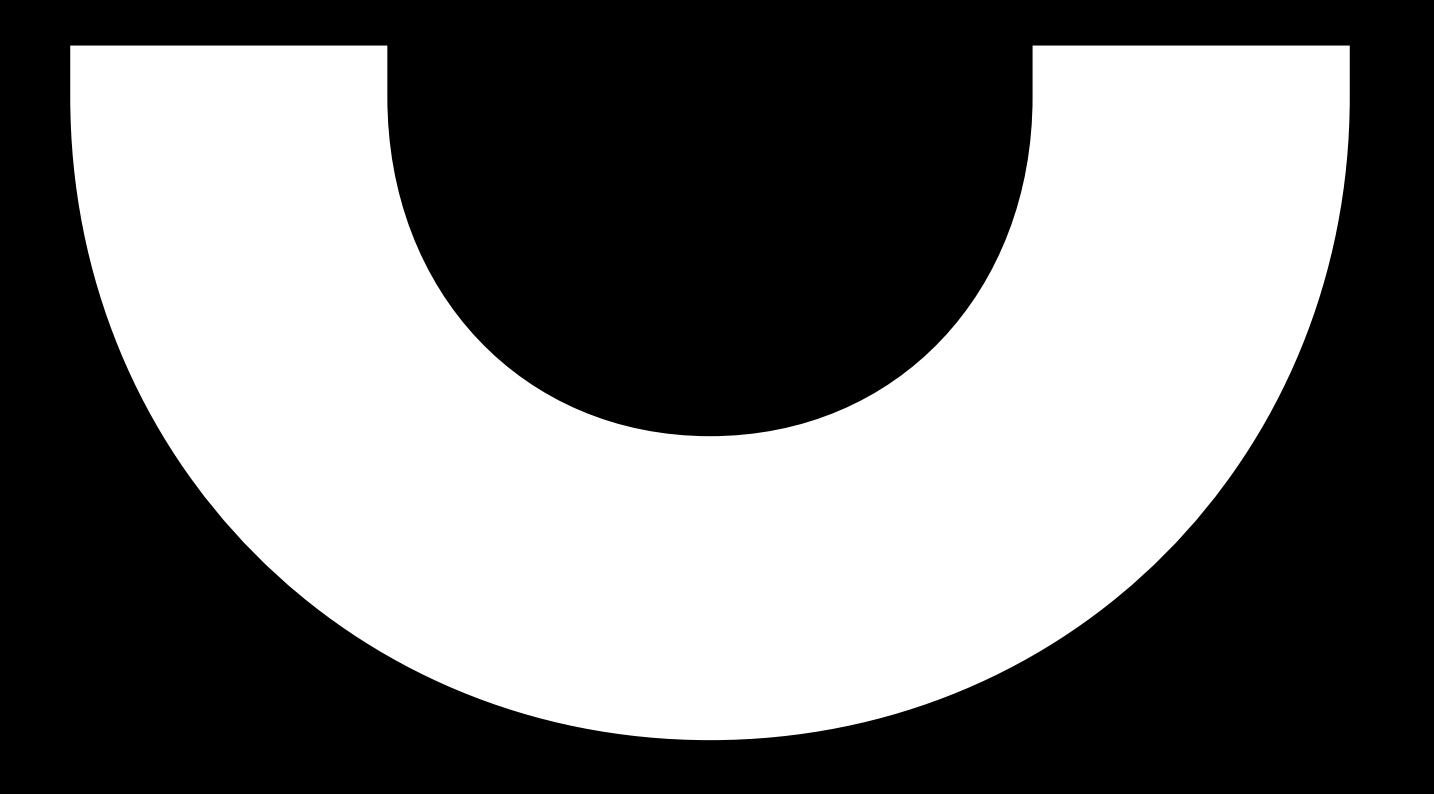